# **GUI-BIO-009 Rare Disease Genome Analysis Guide**

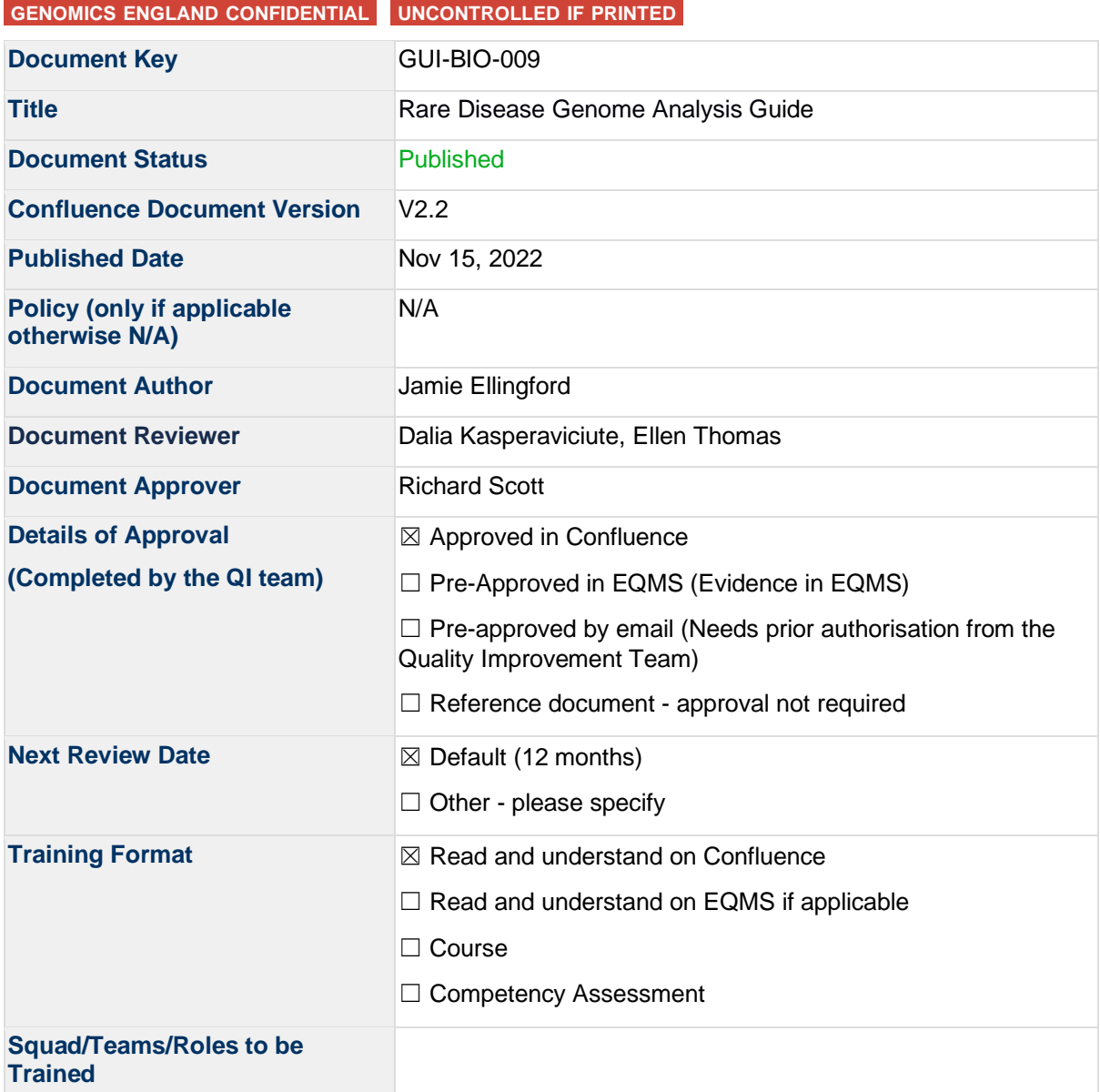

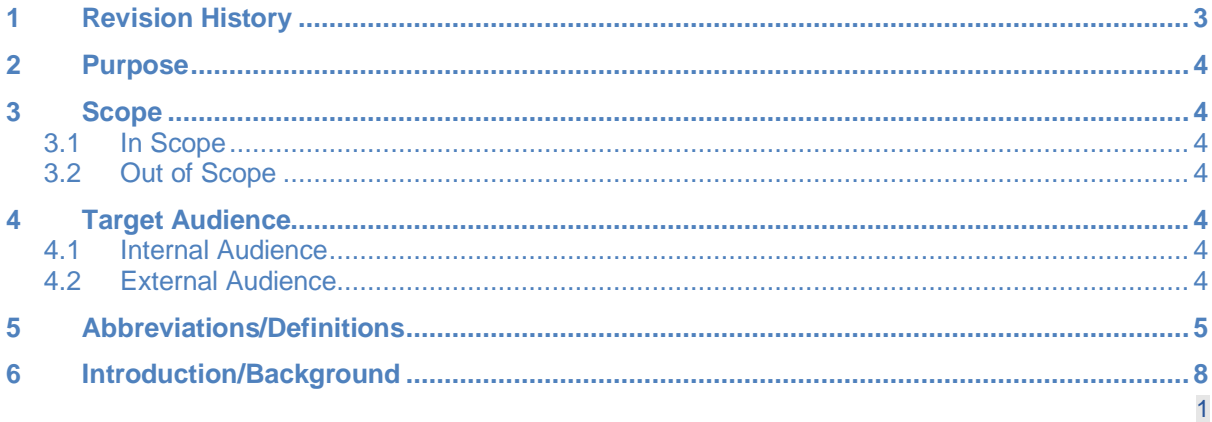

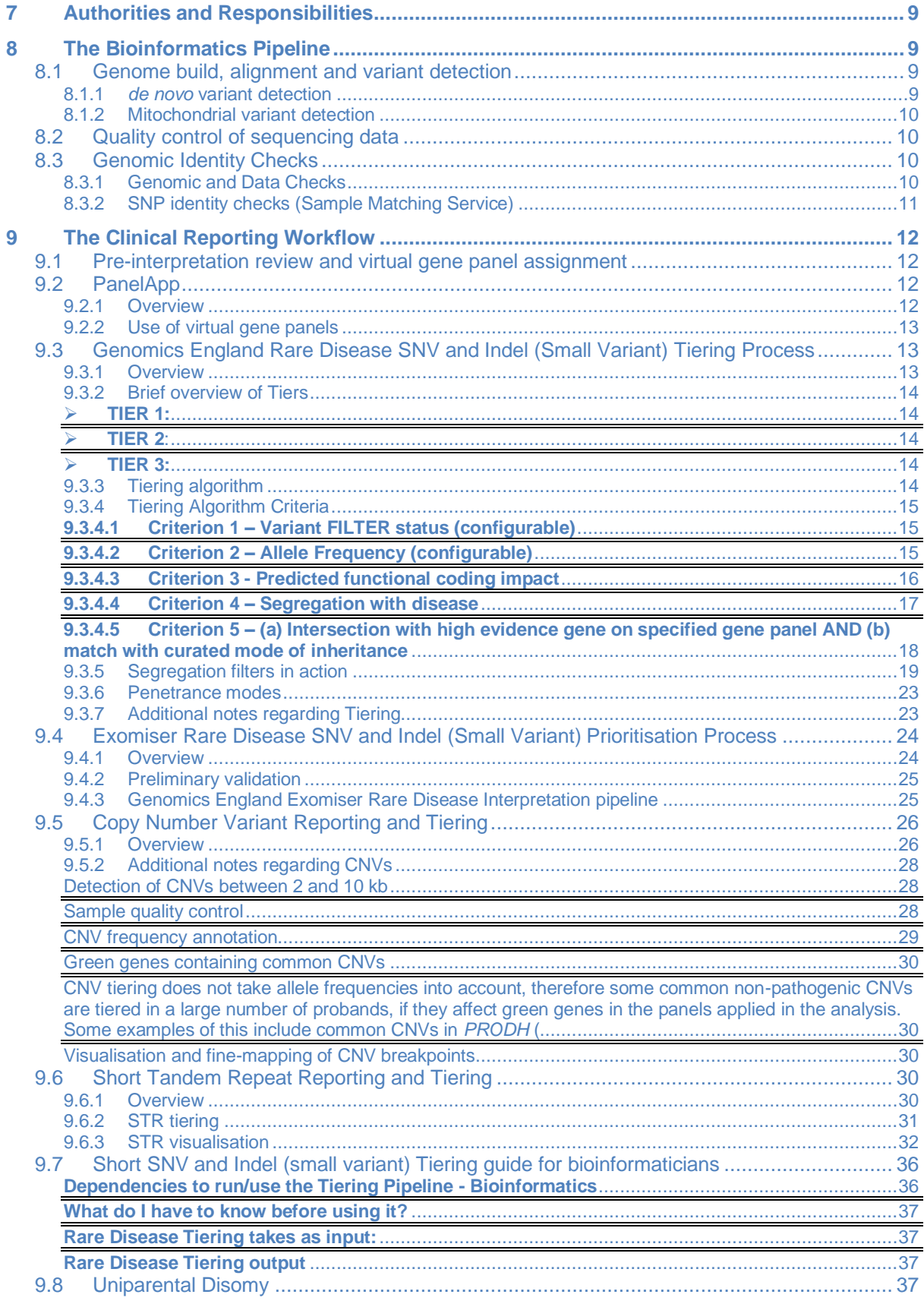

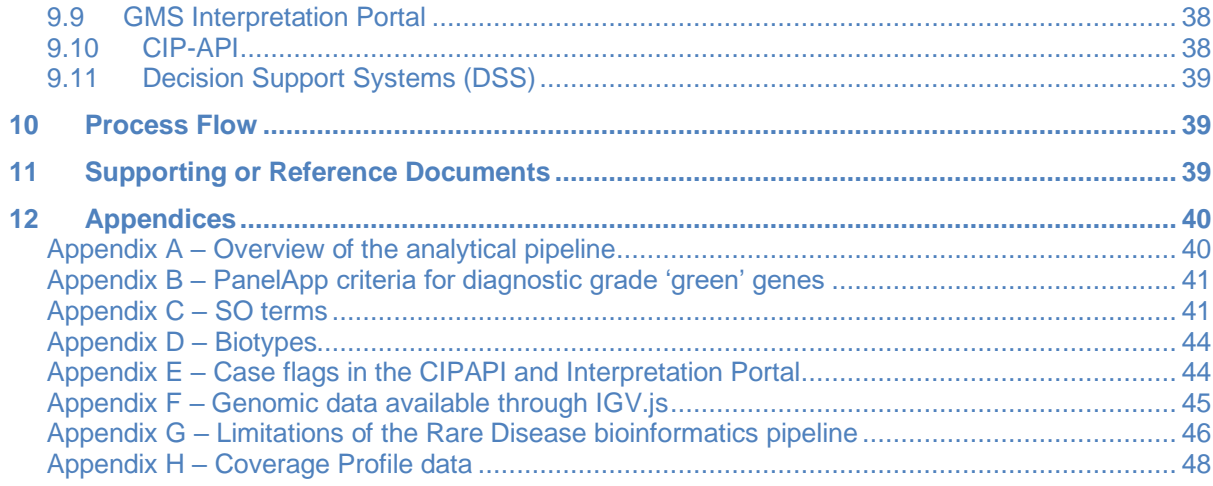

# <span id="page-2-0"></span>**1 Revision History**

**The revision history of each document is available in the Confluence Page History. To view** details of what was changed, click on the versions to compare and select "Compare Versions". If the document was previously held in EQMS, the version number and history is superseded by the revision history now held in Confluence as per above.

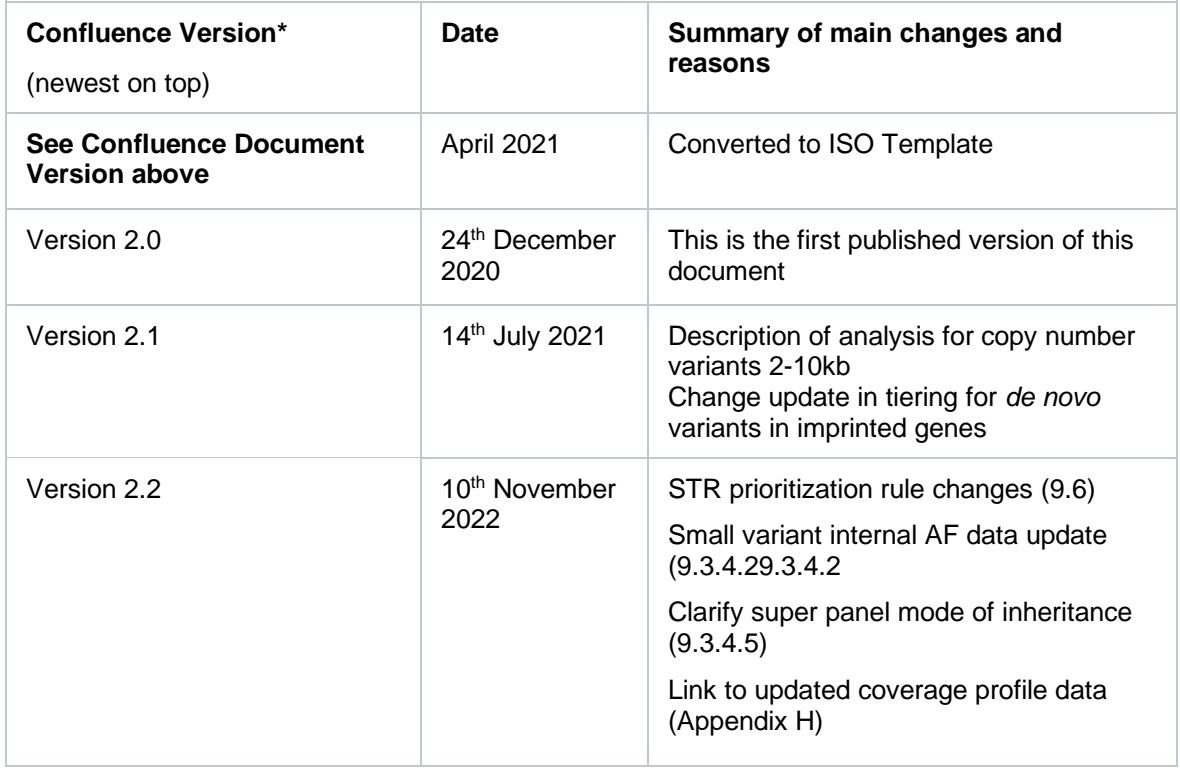

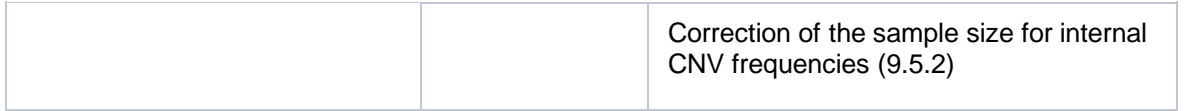

<span id="page-3-0"></span>*\*Please note latest confluence version cannot be added before document is published and should be amended at the next document review*

# **2 Purpose**

The purpose of this document is to provide NHS Clinical Scientists, Clinicians, Bioinformaticians and others within the NHS Genomic Laboratory Hubs (GLHs) with a guide to the Genomics England workflow for data analysis and clinical reporting of primary findings in Rare Disease. This guide includes the processes carried out from the receipt of phenotype and genome sequencing data through to presentation of data in the Interpretation Portal.

# <span id="page-3-1"></span>**3 Scope**

## <span id="page-3-2"></span>**3.1 In Scope**

• Description of the whole genome sequence analysis performed in the Rare Disease bioinformatics pipeline 2.0, including variant calling and interpretation.

# <span id="page-3-3"></span>**3.2 Out of Scope**

<span id="page-3-4"></span>• Description of the Interpretation Portal or Decision Support tools

# **4 Target Audience**

## <span id="page-3-5"></span>**4.1 Internal Audience**

• N/A

## <span id="page-3-6"></span>**4.2 External Audience**

- NHS Clinical Scientists, Clinicians, Bioinformaticians
- NHS Genomic Laboratory Hubs (GLHs) members

### **<sup>1</sup>** Other Third Party Audience

The external audience for this document may include medical device regulators and associated agencies in the pursuit of medical device regulatory and standards certification including:

- Competent Authorities (CAs) from within the European Union (EU), including the Medicines and Healthcare Products Regulatory Agency (MHRA); the United Kingdom (UK) CA;
- Notified Bodies (NBs) from within the EU, such as BSI Group;
- NHS Digital; the NHS IT regulator in England and Wales

This document may also be requested by existing and prospective Genomics England customers as part of their procurement process. All external distribution of this document must be approved by a member of the Quality Improvements and Regulatory Affairs team prior to circulation.

# <span id="page-4-0"></span>**5 Abbreviations/Definitions**

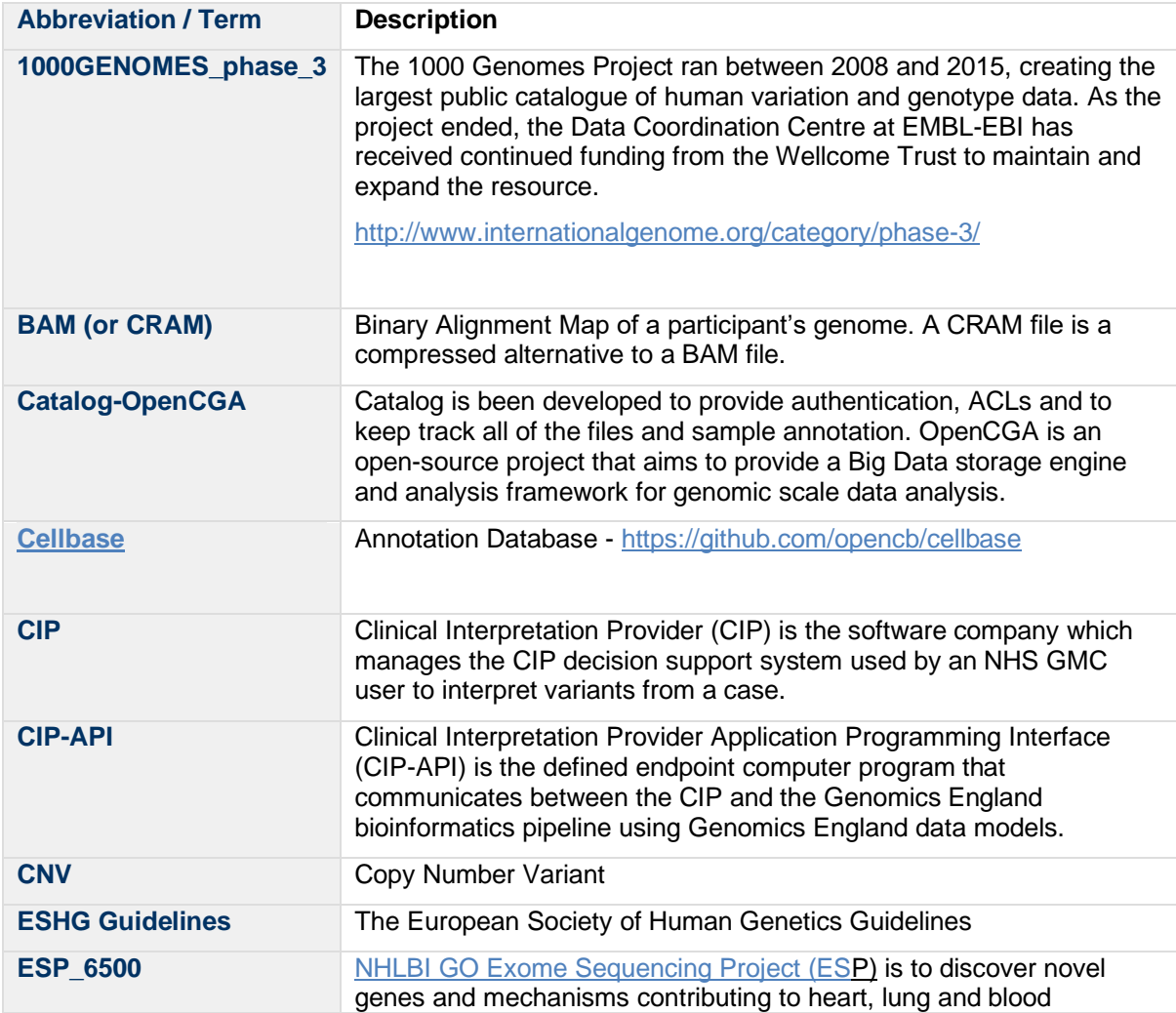

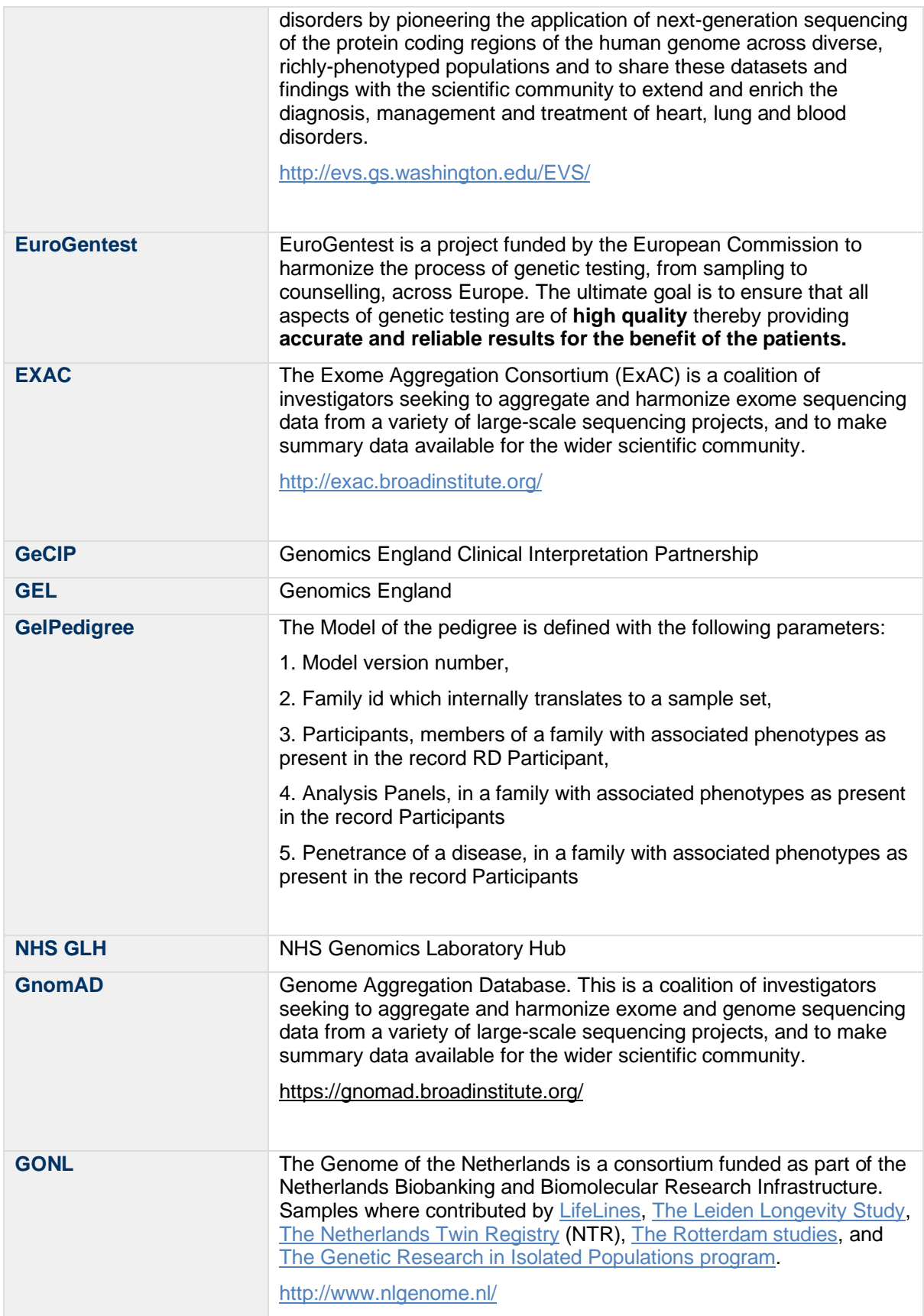

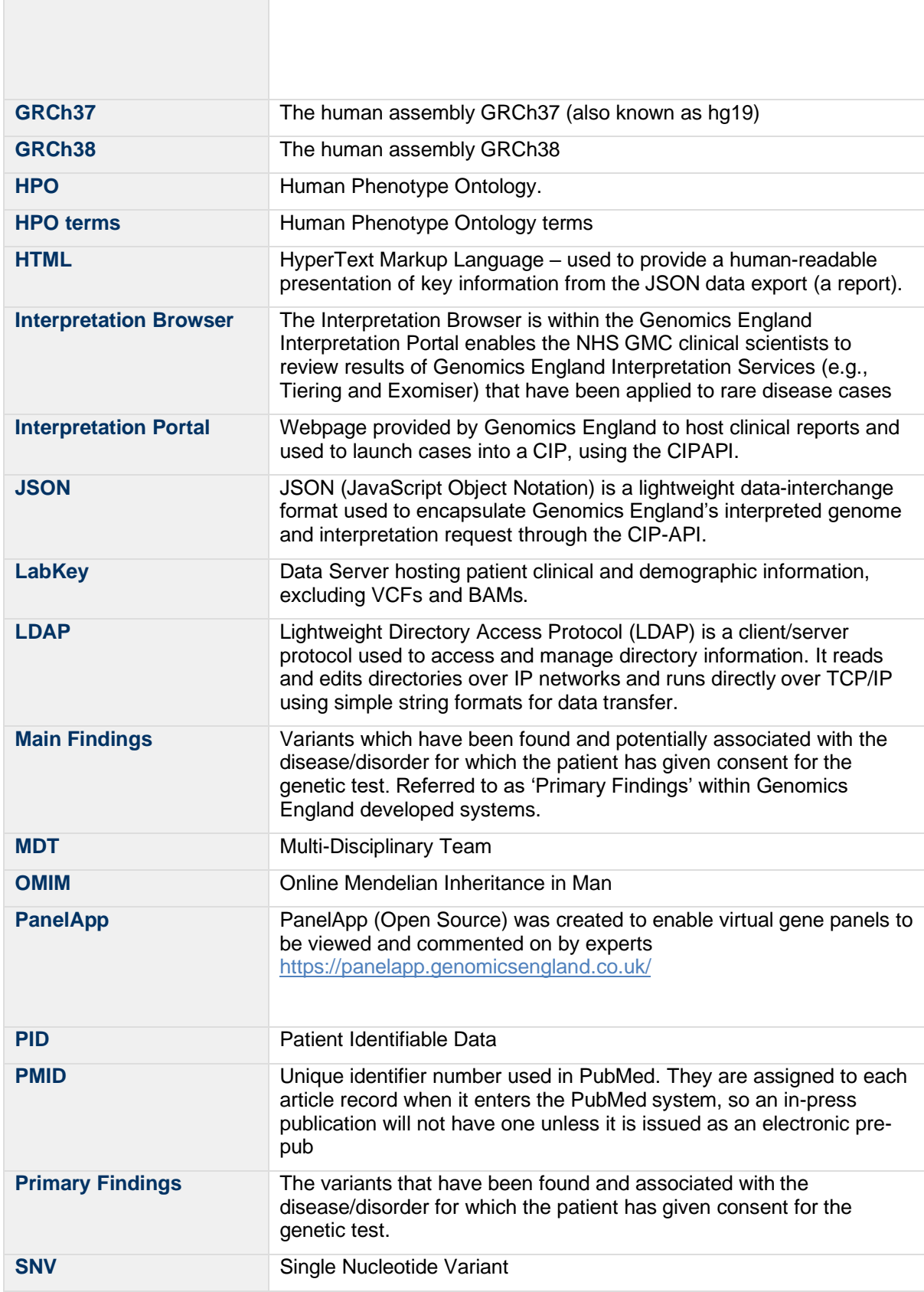

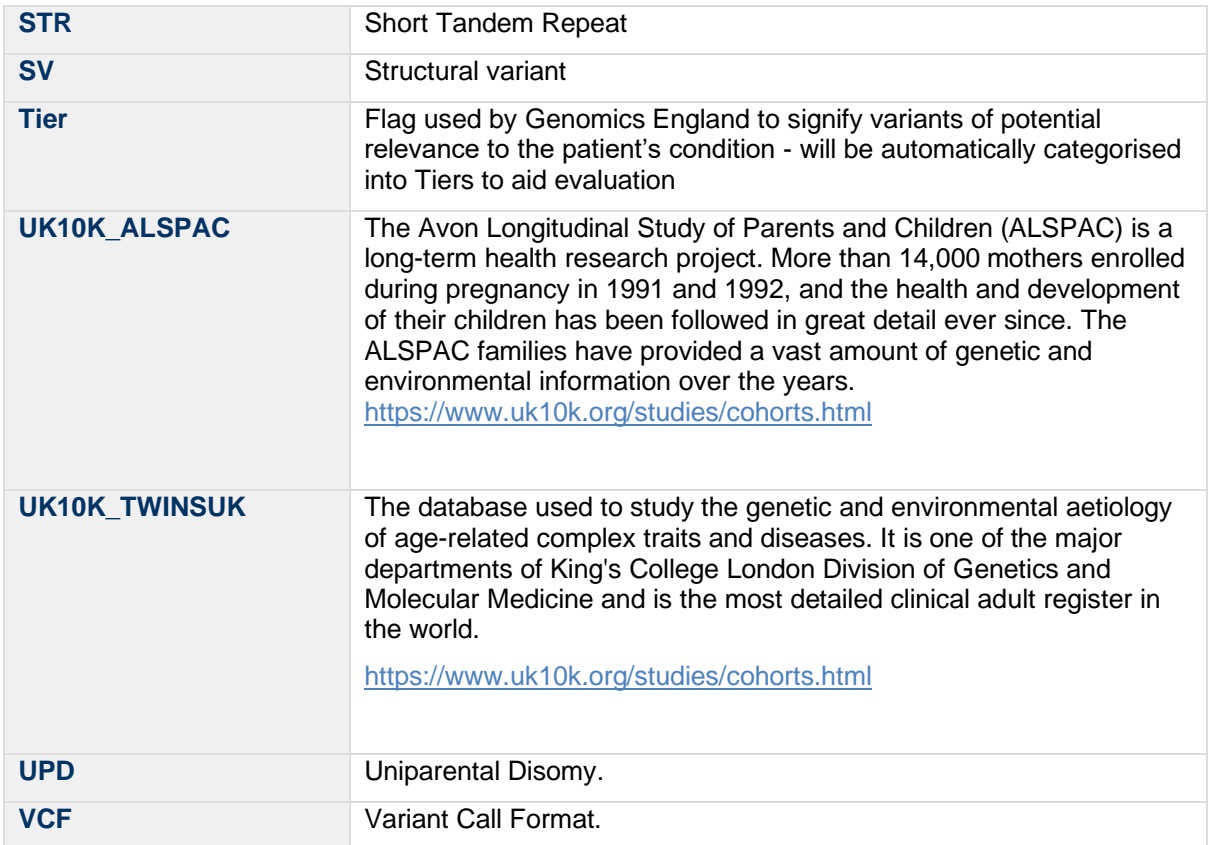

# <span id="page-7-0"></span>**6 Introduction/Background**

The primary diagnostic analysis consented to as part of the Genomic Medicine Service aims to provide prioritised variants for patients with sufficient evidence for diagnostic reporting related to their primary condition.

The Genomics England pipeline aims to facilitate this by annotating a shortlist of 'tiered' variants that are likely or plausibly disease causing for assessment by NHS GLH staff. It should be noted that Genomics England is NOT performing a clinical interpretation of the genome sequencing data. It is the responsibility of NHS GLH staff to perform a full clinical review as would be standard in a diagnostic laboratory, confirm the presence of selected variants where required, and report and authorise any results.

A major component of the Tiering process is the application of diagnostic grade virtual panels relevant to each family's phenotype, reflecting current EuroGentest and ESHG guidelines that "For diagnostic purpose, only genes with a known (i.e., published and confirmed) relationship between the aberrant genotype and the pathology, should be included in the analysis."

The Genomics England Interpretation Portal and Clinical Interpretation Partner's tools also allow NHS GLH staff to explore the genome beyond the tiered variants so that variants outside the virtual gene panels applied or that do not pass default filters can be explored.

# <span id="page-8-0"></span>**7 Authorities and Responsibilities**

<span id="page-8-1"></span>N/A

# **8 The Bioinformatics Pipeline**

## <span id="page-8-2"></span>**8.1 Genome build, alignment and variant detection**

Rare Disease Pipeline 2.0 is reporting using genome reference GRCh38. Sequencing read alignment to the genome reference including decoy contigs and alternate haplotypes (ALT contigs) is performed using the DRAGEN aligner, with ALT-aware mapping and variant calling to improve specificity. Alignments are stored in CRAM files which contain both mapped and unmapped reads. Detection of small variants (single nucleotide variants (SNVs) and indels) and copy number variants (CNVs) are performed using the DRAGEN small variant caller and DRAGEN CNV respectively. Short tandem repeat (STR) expansions are being detected using ExpansionHunter (v2.5.6) as part of the DRAGEN software. The DRAGEN software v3.2.22 is used for alignment and variant calling. Small variants and CNVs are being tiered and reported for chromosomes 1 – 22 and chrX. Small variants are also tiered and reported for the mitochondrial genome. STR expansions are being detected and tiered at selected loci. Structural variants (SVs) are being detected using Manta (v1.5) and are not tiered. Tiering is described further in sections [9.3,](#page-12-1) [9.5](#page-25-0) and [9.6.2.](#page-30-0)The DRAGEN software incorporates the inferred sex into variant calling such that the overall ploidy of the X chromosome is considered (with possible values of 1 or 2 copies), and haploid calls are produced where appropriate. Variant calling is performed assuming a haploid model for chromosome X for individuals inferred to have to have a single copy of chromosome X (for example, XY, XO, XYY karyotypes) and assuming a diploid model for individuals inferred to have two or more copies of chromosome X (for example, XX, XXX, XXY karyotypes). A summary of the alignment and variant calling process is shown in Appendix  $A -$ [Summary of the analytical pipeline.](#page-39-1)

## <span id="page-8-3"></span>**8.1.1** *de novo* **variant detection**

Detection of *de novo* small variants using the DRAGEN algorithm is performed directly from gVCF files, rather than BAM files (as in some other algorithms such as Platypus). In generating gVCF files, homozygous reference variants with similar quality scores from consecutive genomic positions are collapsed into a group and represented by a single entry in the resulting file. Consequently, metrics (e.g., quality scores, depth of coverage, allelic fractions etc) relating to specific sites with homozygous reference genotypes may not be available. Thus, care should be taken when interpreting the apparent allelic depth in parental samples at sites corresponding to *de novo* variants in their offspring (i.e., homozygous reference positions in the parents) as the metrics presented in VCF files may not correspond to the anticipated position. This behaviour applies to all chromosomes, including sex chromosomes and the mitochondrial genome. Allele counts for homozygous reference positions can be obtained directly from the BAM file, for example by viewing the BAM file in IGV or generating a pile-up using bcftools for a specified genomic position.

The DRAGEN *de novo* small variant detection algorithm determines all positions for which the genotypes in a trio are not consistent with a Mendelian inheritance pattern. Detection of *de novo* variants is not restricted to variant positions with homozygous reference genotypes for the parents and a heterozygous genotype for the offspring.

## <span id="page-9-0"></span>**8.1.2 Mitochondrial variant detection**

Detection of variants in the mitochondrial genome with the DRAGEN small variant detection algorithm utilises a continuous allele frequency model. This is different from some other variant callers, including Platypus, which use diploid or haploid models. Given that there are many copies of the mitochondrial genome per cell, the continuous allele frequency model is more appropriate for mitochondrial variant detection as it assumes that the variant allele fraction can vary between 0 – 100% and facilitates detection of low level heteroplasmy.

# <span id="page-9-1"></span>**8.2 Quality control of sequencing data**

Genomic sequencing data are subject to a series of QC checks performed by the Genomics England automated pipeline to ensure they are of sufficient quality and are suitable for processing. The following QC checks are completed as part of the pipeline:

- md5sum check to confirm integrity of the genomic data transferred from the sequencing provider.
- 95% of the autosomal genome covered at ≥15x calculated from reads with mapping quality >10 and >85x10^9 bases with Q≥30, after removing duplicate reads and overlapping bases after adaptor and quality trimming. (Saliva samples exempt)
- Germline cross-sample contamination performed using VerifyBamID. Samples with >3% contamination are considered as failing.

Samples not passing these criteria are reported to the NHS GLHs via the Sample Failures Report. Saliva-derived DNA samples are exempt from the minimum coverage requirement and a flag (LOW\_COVERAGE) will be displayed in the Interpretation Portal for any sample which does not pass the coverage QC metric.

# <span id="page-9-2"></span>**8.3 Genomic Identity Checks**

## <span id="page-9-3"></span>**8.3.1 Genomic and Data Checks**

As part of the data quality processes followed in the genomic data analysis pipeline, comparisons are made between the pedigree and clinical data supplied and the corresponding information inferred from the genomic sequencing data, particularly to confirm that the sex and family relationships are as expected. These checks are performed by calculating the relative coverage of the sex chromosomes, identity by descent genotype sharing between family members and the number of mendelian inconsistencies per chromosome (where appropriate).

In the test order system, there are 3 relevant fields relating to the reported sex:

- Gender: may be pulled from NHS spine, mandatory field, will be used to infer phenotypic sex if other fields left blank
- Phenotypic sex: non-mandatory, should be completed if different from gender
- Karyotypic sex: non-mandatory, should be completed if unusual or discordant from phenotypic sex or gender

In some cases where discrepancies are observed between the reported sex(es) and that inferred from the genomic data, data will pass through the Genomics England Interpretation Pipeline and a flag will be displayed in the Interpretation Portal (see section [9.9](#page-37-0) for more detail about the Interpretation

Portal). A separate flag will be displayed if a sex chromosome aneuploidy (also known as minor sex karyotype) is predicted from the genomic data. Since the DRAGEN algorithms utilise the expected ploidy of the X and Y chromosomes (based on the inferred sex karyotype) in variant detection, erroneous genotypes for variants on the sex chromosomes may be observed for individuals with some minor sex karyotypes and tiering of variants on the X chromosome may be compromised (see section [9.3\)](#page-12-1). The reported and inferred sex for each individual is displayed in the Interpretation Portal, along with the number of X chromosomes used for analysis. If further detail is required for a specific flagged case, a Jira service desk ticket should be raised by NHS GLH staff and a response will be provided by nhs.net email to an approved recipient. GLH staff may be contacted in the rare event that the inferred sex karyotype is ambiguous.

### **Table 1**

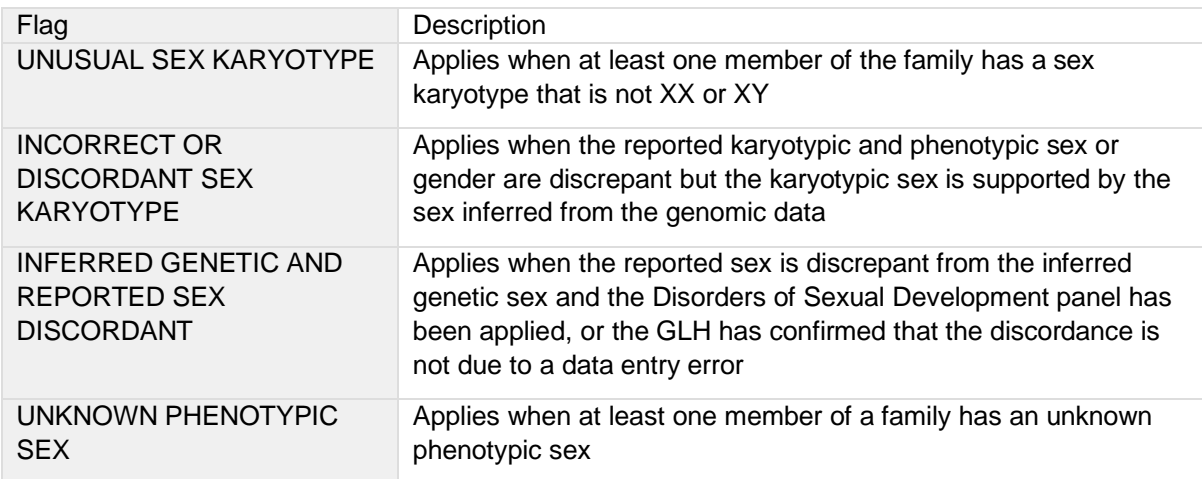

If there is discrepancy between the reported sex and the inferred genetic sex and the Disorders of Sex Development panel has not been applied, queries will be raised with NHS GLHs to confirm or correct the phenotypic information prior to the sample proceeding through the interpretation pipeline. Queries may also be raised when the expected relationships between family members are not supported by the genomic data. These queries will be returned in the DQ report (and in future in the MI portal). In the event of a complex inconsistency, such as a sex discrepancy or misattributed relationship, the DQ report will indicate only the query category and specific details will be sent by nhs.net email to a nominated address.

## <span id="page-10-0"></span>**8.3.2 SNP identity checks (Sample Matching Service)**

The Sample Matching Service allows positive sample identification by comparing a VCF file produced locally at an NHS GLH (using, for example, a SNP genotyping assay) with a VCF file produced from Rare Disease Pipeline 2.0. For all cases passing genomic identity checks, the results of the sample matching service will be automatically displayed in the Interpretation Portal. When queries are raised by the Genomic Identity checks, the result of the sample matching service will be incorporated into the query investigation and provided to the GLH via the sample failures report. Further details about the Sample Matching Service are available in the Sample Matching Service – Spec for Positive Sample Identification document.

# <span id="page-11-0"></span>**9 The Clinical Reporting Workflow**

## <span id="page-11-1"></span>**9.1 Pre-interpretation review and virtual gene panel assignment**

Specification of analysis parameters including penetrance settings and panel assignment is carried out by GLH or Ordering Entity staff in the NGIS test order system. For each clinical indication, a default virtual panel and penetrance setting are attributed, but these can be modified according to local SOPs. Please see the Transcribing Whole Genome Sequence Test Requests into NGIS User Guide for details of how to set these parameters. If the penetrance setting, disease status or panel assignment have been set incorrectly, please consult the Cancelling or Updating a Test Request or Patient Record in NGIS SOP document for guidance.

# <span id="page-11-2"></span>**9.2 PanelApp**

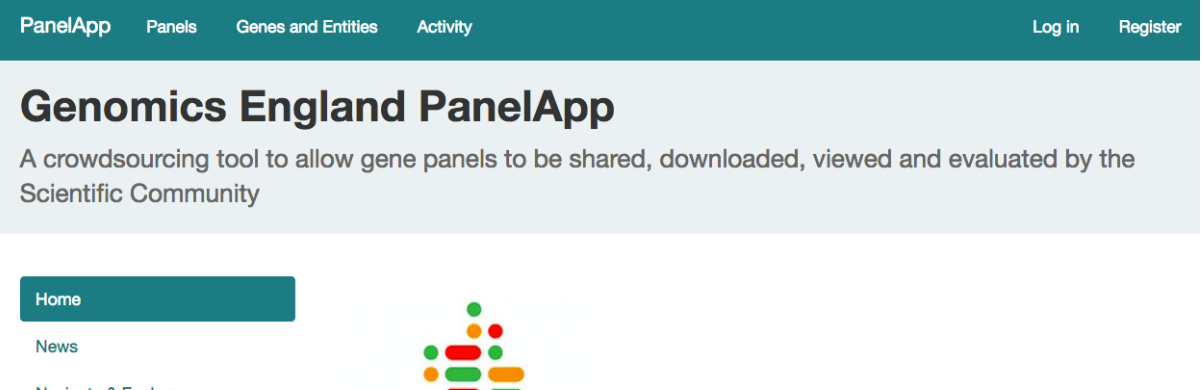

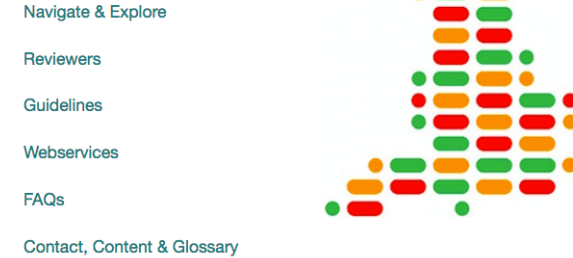

### **FIGURE 1 Genomics England PanelApp homepage (https://panelapp.genomicsengland.co.uk/)**

## <span id="page-11-3"></span>**9.2.1 Overview**

Genomics England PanelApp is a publicly available database created to enable diagnostic grade virtual gene panels to be reviewed and evaluated by experts in the Scientific Community. All panels are available to view and download on the user interface, or query via webservices and the API (see <https://panelapp.genomicsengland.co.uk/#!Webservices> for more details). As described in greater detail later in this document, the diagnostic-grade 'Green' genomic entities (genes, STRs and regions e.g., CNVs), and their modes of inheritance in virtual gene panels are used to direct the Tiering process (see [Appendix B](#page-40-0) for further details).

## <span id="page-12-0"></span>**9.2.2 Use of virtual gene panels**

Panels used for whole genome sequencing indications in the GMS will be denoted by the panel type field 'GMS Rare Disease Virtual'. Other GMS test types have the panel type 'GMS Rare Disease'. For the GMS, consensus gene panels are finalised through a review process with a disease specialist test group and only signed-off panels are used for analysis. Signed-off panels and associated versions are available in PanelApp. We encourage NHS GLH members to continue to contribute their expertise by reviewing genes on panels, adding new genes or evidence over time, which will then be assessed for periodic updates.

## <span id="page-12-1"></span>**9.3 Genomics England Rare Disease SNV and Indel (Small Variant) Tiering Process**

## <span id="page-12-2"></span>**9.3.1 Overview**

The Genomics England Rare Disease SNV and Indel Tiering Process is designed to aid NHS GLH evaluation of Rare Disease primary finding results by annotating variants that are plausibly pathogenic, based on their segregation in the family, frequency in control populations, predicted impact on the relevant protein(s) and whether they are in a gene in a virtual panel(s) applied in the analysis incorporating the associated mode of inheritance. The process is summarised in [FIGURE 2.](#page-12-3) Tiering can be performed in two penetrance modes: complete or incomplete.

After Tiering, variants are annotated with a tier (Tier 1, Tier 2, Tier 3) and a penetrance flag (Complete or Incomplete) to indicate the penetrance mode under which they were tiered. Incompletely penetrant variants are only reported if requested in the test order.

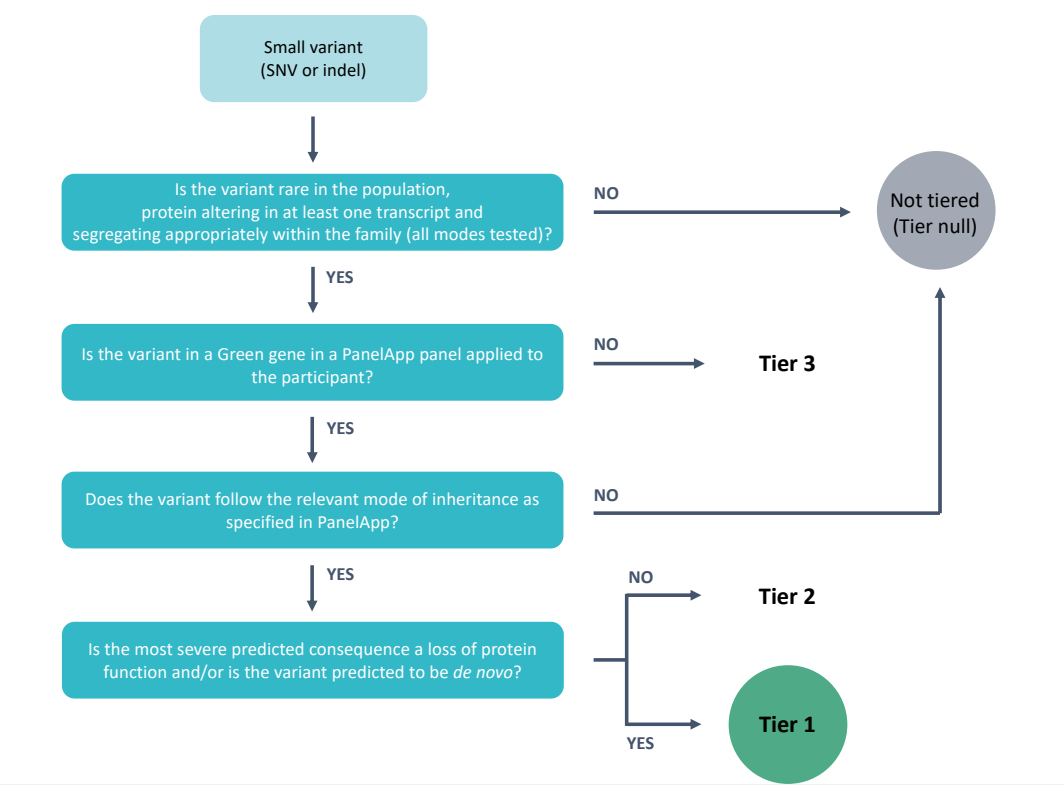

<span id="page-12-3"></span>**FIGURE 2 Simplified overview of the small variant tiering process**

During the Tiering process, variants (detected and normalised by the Rare Disease Pipeline 2.0) are annotated and passed through multiple filters (allele frequency, consequence type, segregation, quality etc.) in order to prioritise those that are potentially relevant/causal for a specific case and disease. The Genomics England Rare Disease Interpretation Pipeline annotates and reports small variants that have "PASS" filter status assigned (QUAL > 10.4139). At the end of the Tiering process, 2 flags will be assigned to the final variants:

- Tier: Tier 1/ Tier 2/ Tier 3
- Penetrance: Complete/Incomplete

The penetrance analysis can run in two modes:

- 1. Variants to be reported under complete penetrance
- 2. Variants to be reported under incomplete penetrance

## <span id="page-13-0"></span>**9.3.2 Brief overview of Tiers**

<span id="page-13-1"></span>Variants of potential relevance to the patient's clinical presentation will be automatically categorised into three tiers:

## ➢ **TIER 1:**

Includes, high impact variants (e.g., likely loss-of function) and *de novo* moderate impact variants (e.g., missense) within the curated list of Green genes in the panels applied for analysis (available through PanelApp).

### <span id="page-13-2"></span>➢ **TIER 2**:

Includes moderate impact variants (e.g., missense) within the curated list of Green genes in the panels applied for analysis (available through PanelApp).

### <span id="page-13-3"></span>➢ **TIER 3:**

Plausible candidate variants identified with high or moderate impact in genes OUTSIDE those included in the analysis panel(s). Caution should be used during clinical assessment and interpretation. Although most tier 3 variants will NOT be pathogenic, sometimes the causal variant will lie within tier 3. This could occur because there is insufficient evidence to support the inclusion of the gene within the relevant panel(s) at the time of analysis, or because the relevant panel was not applied.

Occasionally a diagnostic variant may not be tiered, for example if the segregation pattern (disease status) provided in the test order tool for sequenced family members is incorrect.

## <span id="page-13-4"></span>**9.3.3 Tiering algorithm**

The Tiering algorithm considers variants or groups of variants in relation to five criteria:

- 1. FILTER status
- 2. Allele frequency
- 3. Predicted functional coding impact
- 4. Segregation with disease in the recruited family

5. (a) Intersection with a high-evidence Green gene on the specified gene panel(s)

AND

(b) match with the curated mode of inheritance

The algorithm can be summarised as follows:

#### **Table 2**

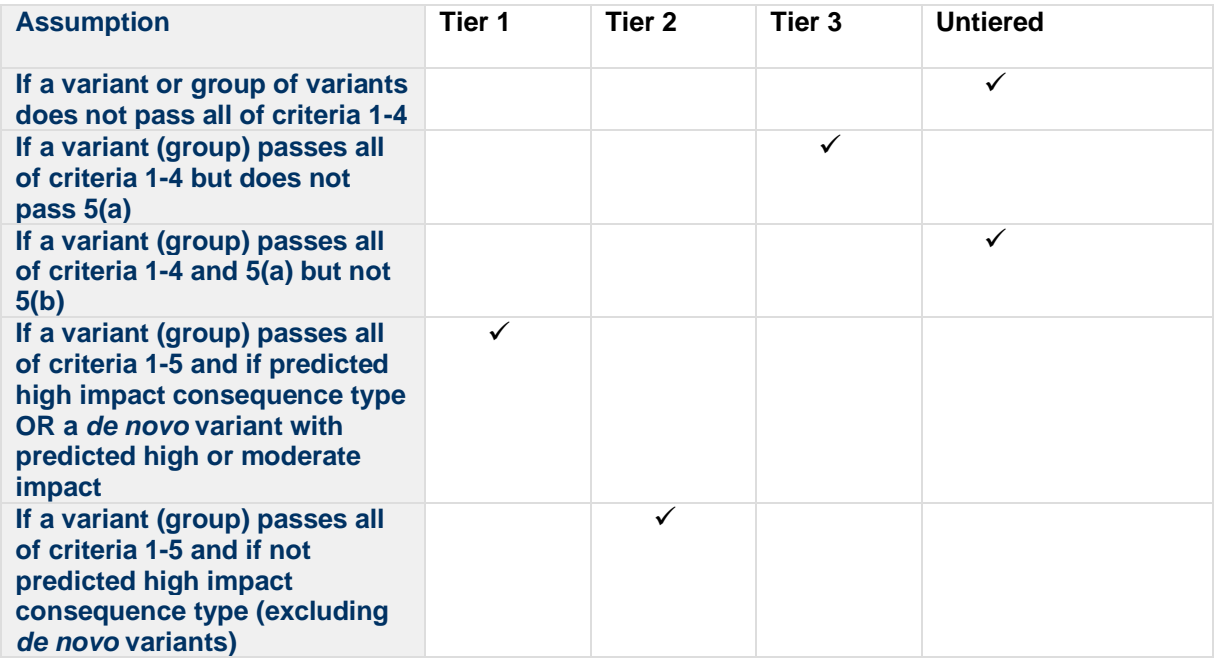

The Tiering pipeline analyses any family structure (by organising participants in trios of mother, father and offspring), regardless of the complexity of pedigree. All the trios must pass the defined filters. Where a family trio cannot be constructed, subsets are considered, such as parent-child pairs.

Where multiple gene panels have been assigned to a family, Tiering is performed independently using each panel.

## <span id="page-14-0"></span>**9.3.4 Tiering Algorithm Criteria**

## <span id="page-14-1"></span>**9.3.4.1 Criterion 1 – Variant FILTER status (configurable)**

Currently only variants assigned PASS status in the FILTER column of the VCF file of variant calls are eligible to be classified as Tier 1, 2 or 3.

## <span id="page-14-2"></span>**9.3.4.2 Criterion 2 – Allele Frequency (configurable)**

In order for a variant to pass this filter, the allele frequency in the data sets cannot exceed the relevant thresholds listed below. All individual population frequencies are considered independently in accordance with the specified thresholds and mode of inheritance.

The current GRCh38 allele frequency annotations and thresholds are as follows:

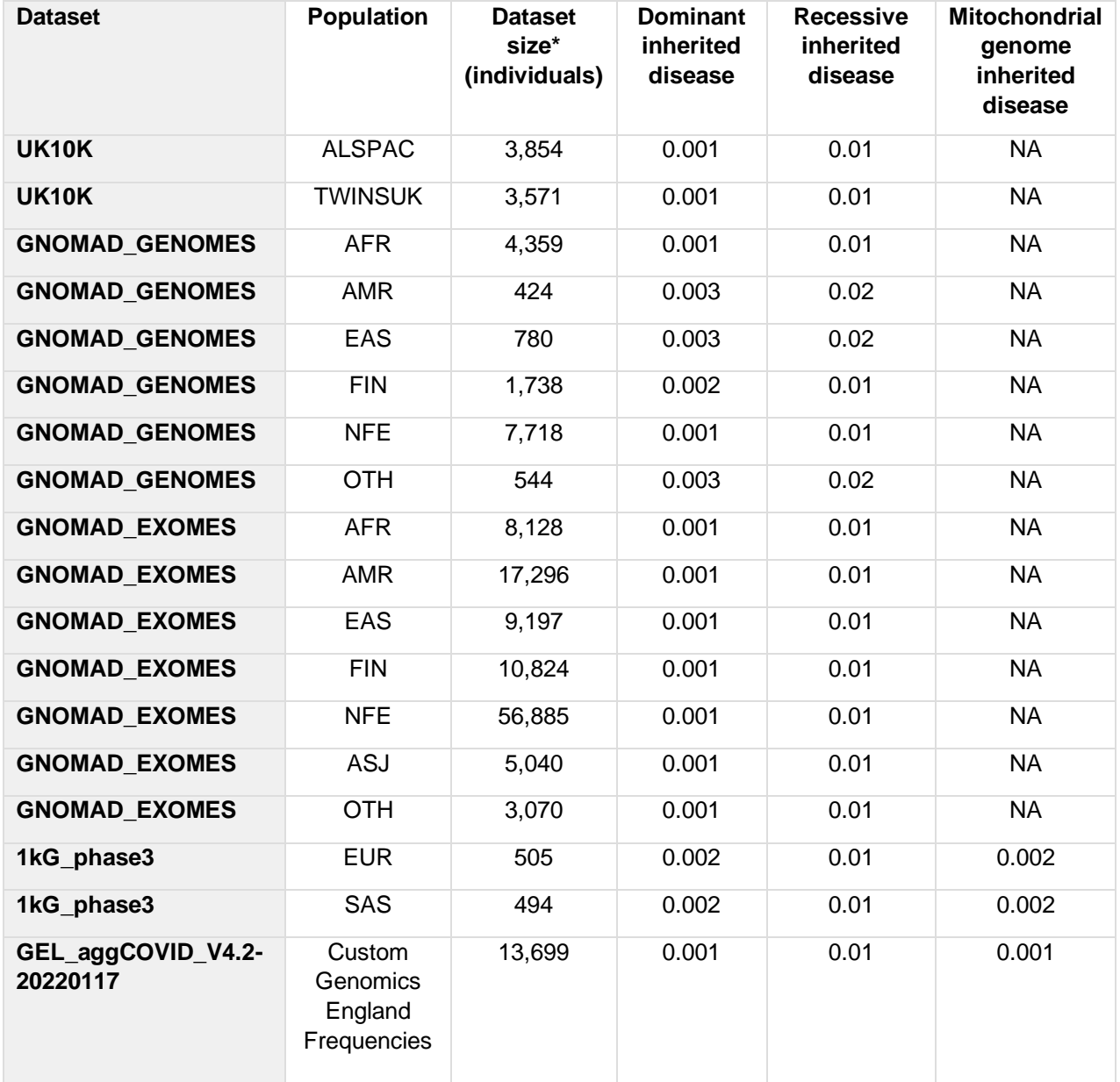

\* maximum number of individuals available for surveillance at each genomic position

## **NOTE: gnomAD frequencies are extracted from gnomAD v2.0.1.**

## <span id="page-15-0"></span>**9.3.4.3 Criterion 3 - Predicted functional coding impact**

In order for a variant to pass this filter, it must have a predicted high or moderate impact coding consequence.

The table below lists the Sequence Ontology (SO) terms that are considered to have high and moderate impact consequences. For explanations of the SO terms, please se[e Appendix C.](#page-40-1)

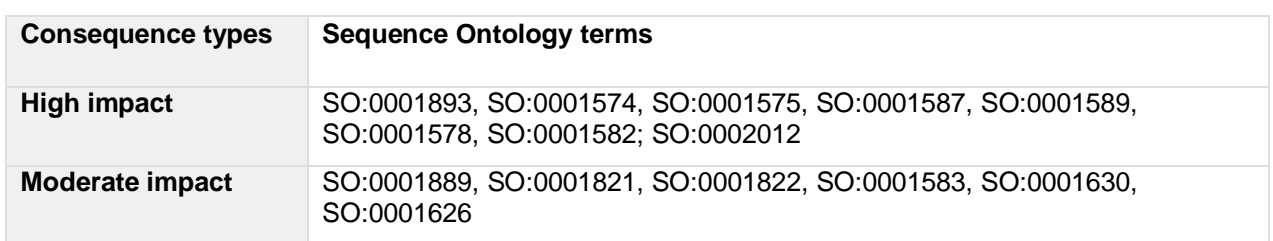

Consequence type is considered relative to the set of GENCODE Basic transcripts on Ensembl version 90 (GRCh38) that are associated with certain biological significance (biotype) categories. All GENCODE basic transcripts associated with the gene are evaluated.

The table below lists the biotypes considered. For explanations of biotypes, please see [Appendix D.](#page-43-0)

### **Table 5**

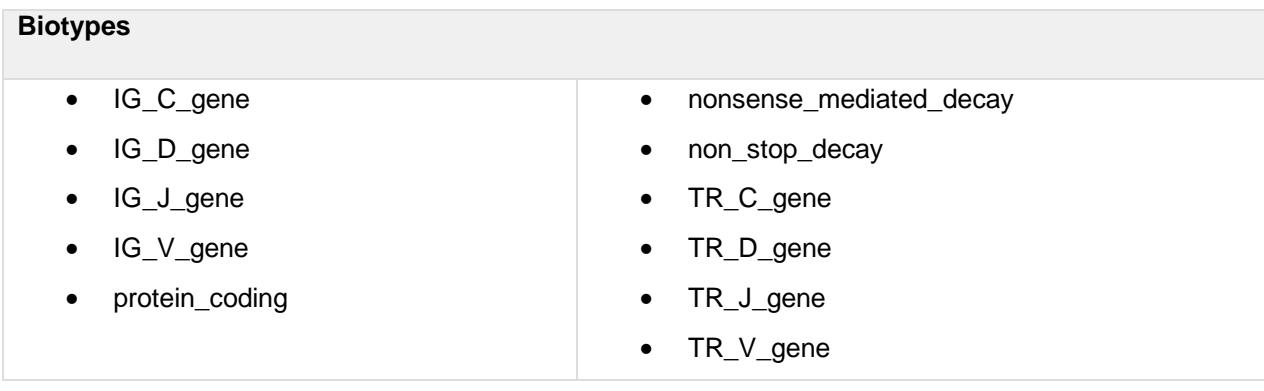

## <span id="page-16-0"></span>**9.3.4.4 Criterion 4 – Segregation with disease**

In order to pass this criterion, a variant or group of variants must pass at least one of the segregation filters considered. The segregation filters that are considered and their groupings into modes of inheritance are listed below:

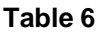

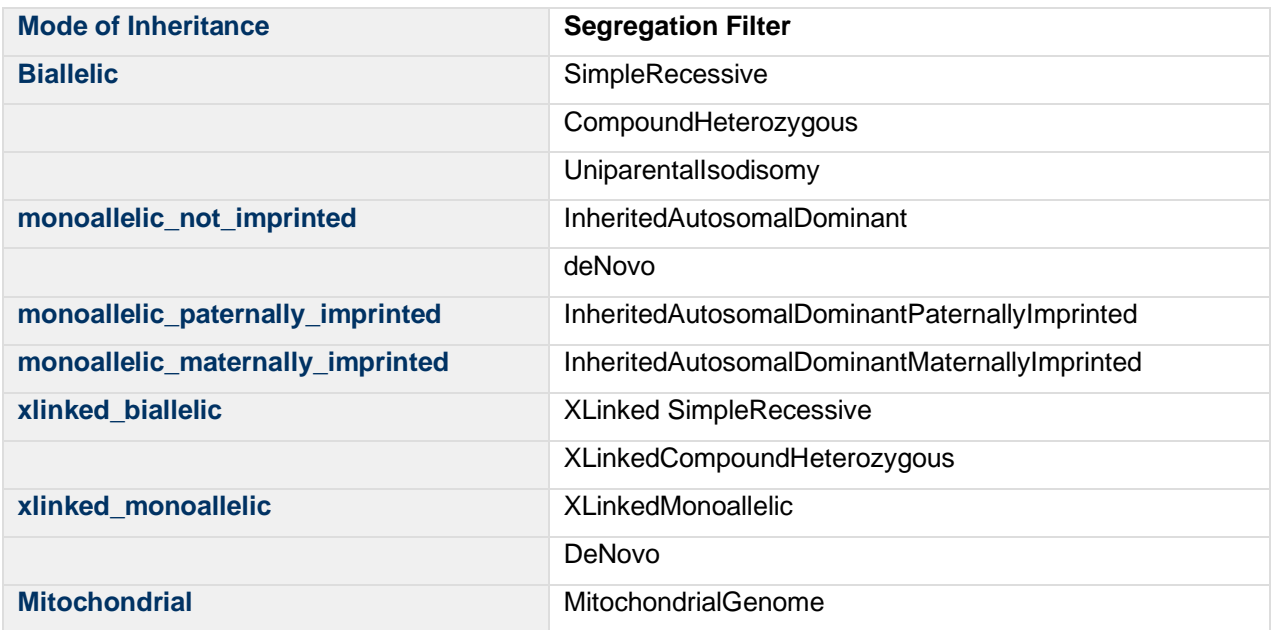

All segregation filters are considered, i.e., there is no attempt to exclude any mode of inheritance based on the pattern of disease that is observed in the family's pedigree.

Variants in each gene that have passed criteria 1-3 above are grouped together in a batch and the segregation filter is applied.

In practice, for a gene with an autosomal recessive mode of inheritance, this means that where only one variant in a gene passes the tiering filters, the variant will not be tiered as it is not consistent with the mode of inheritance.

The segregation filters are described in greater detail in section [9.3.5.](#page-18-0)

## <span id="page-17-0"></span>**9.3.4.5 Criterion 5 – (a) Intersection with high evidence gene on specified gene panel AND (b) match with curated mode of inheritance**

In order to pass this criterion, a variant or group of variants must meet two criteria:

- Must be located in a gene whose association with the disorder being considered has been curated as high evidence ('green' or diagnostic grade) in the PanelApp panel applied.
- Must pass a segregation filter (see Criterion 4) that is consistent with the curated mode of inheritance in PanelApp for that gene-disease association.

The nomenclature for modes of inheritance differs between PanelApp and tiering. The table below details which *Tiering mode of inheritance* would be considered appropriate for the different *PanelApp modes of inheritances*.

| <b>Tiering Mode of Inheritance</b> | <b>PanelApp Modes of Inheritance</b>                                                                                                    |
|------------------------------------|----------------------------------------------------------------------------------------------------|
| <b>Biallelic</b>                   | biallelic, monoallelic_and_biallelic,<br>monoallelic_and_more_severe_biallelic,<br>not_provided, unknown                                                                                                    |
| Xlinked_biallelic                  | xlinked_biallelic, not_provided, unknown                                                                                                    |
| De novo                            | monoallelic_not_imprinted, monoallelic,<br>monoallelic_and_biallelic,<br>monoallelic_and_more_severe_biallelic,<br>monoallelic_paternally_imprinted,<br>monoallelic_maternally_imprinted, xlinked_biallelic,<br>xlinked_monoallelic, mitochondrial, not_provided,<br>unknown |
| Xlinked monoallelic                | xlinked_monoallelic, not_provided, unknown                                                                                                    |
| Monoallelic_not_imprinted          | monoallelic_not_imprinted, monoallelic,<br>monoallelic_and_biallelic,<br>monoallelic_and_more_severe_biallelic,<br>xlinked_biallelic, xlinked_monoallelic,<br>mitochondrial, not_provided, unknown                                                                           |
| Monoallelic_paternally_imprinted   | monoallelic_paternally_imprinted, not_provided,<br>unknown                                                                                                    |
| Monoallelic_maternally_imprinted   | monoallelic_maternally_imprinted, not_provided,<br>unknown                                                                                                    |
| <b>Mitochondrial</b>               | mitochondrial, not_provided, unknown                                                                                                    |

**Table 7**

In PanelApp some panels are "superpanels". This means that they contain a list of "subpanels" and they inherit all the gene-disease associations from all the panels in this list. In this situation it is possible that different subpanels may list the same gene with different modes of inheritance. In this situation, all applicable modes of inheritance are considered.

# <span id="page-18-0"></span>**9.3.5 Segregation filters in action**

To illustrate the principals of the segregation filters, an illustrative example is described below for a simple trio in a full penetrance analysis.

For each segregation filter, a number of individual filters are applied; variants are only tiered when all of these filters in each family member pass.

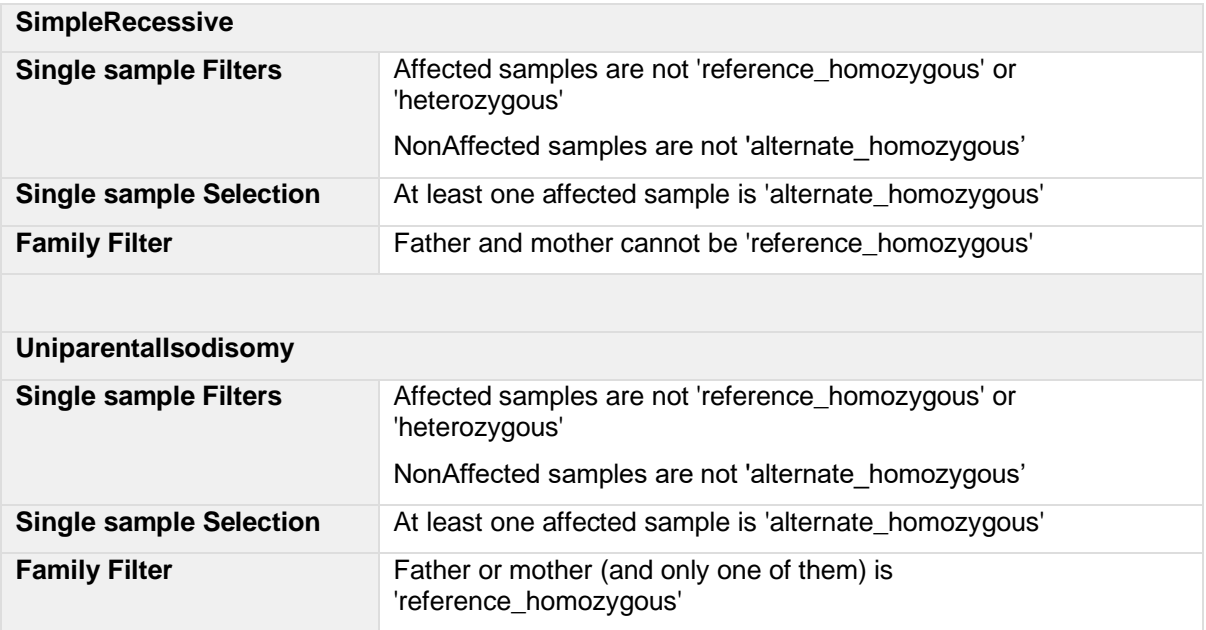

## **Table 9**

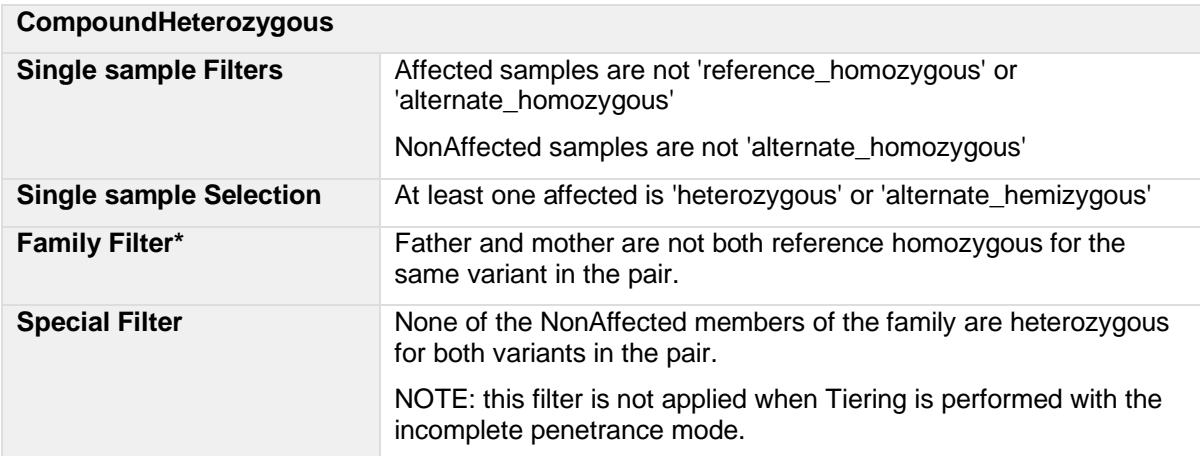

\*Each pair of variants in the gene are taken together for the family filter

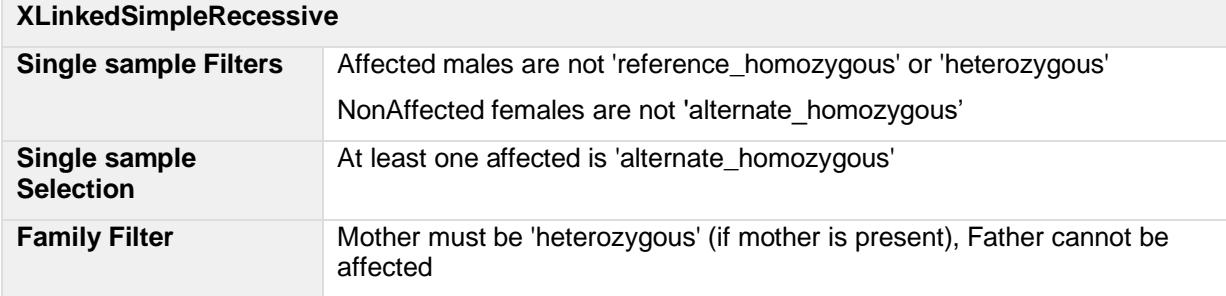

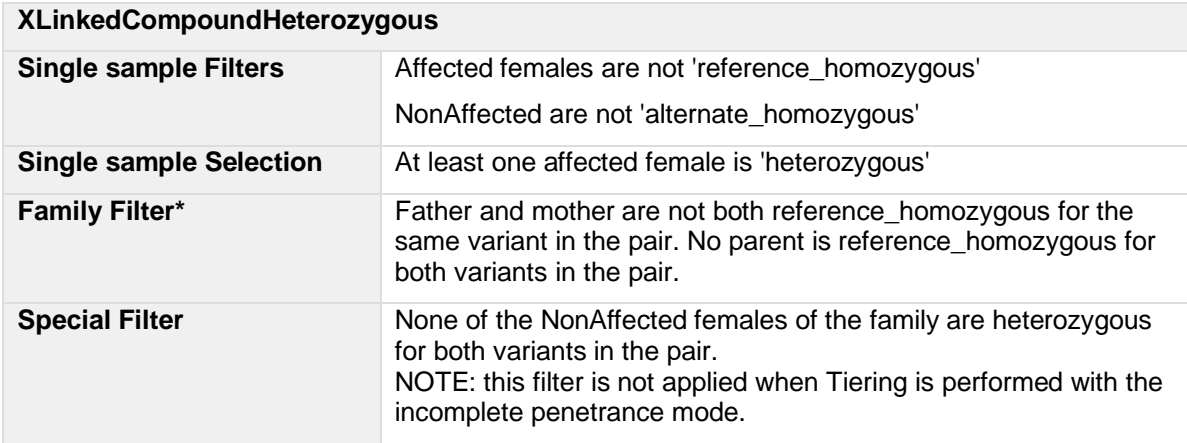

\*Each pair of variants in the gene are taken together for the family filter

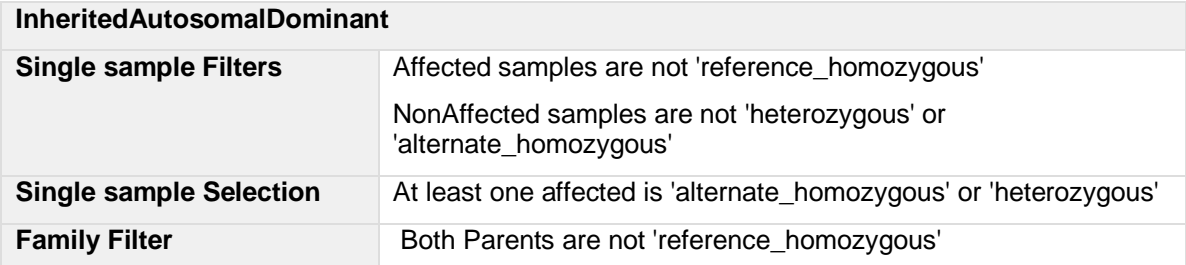

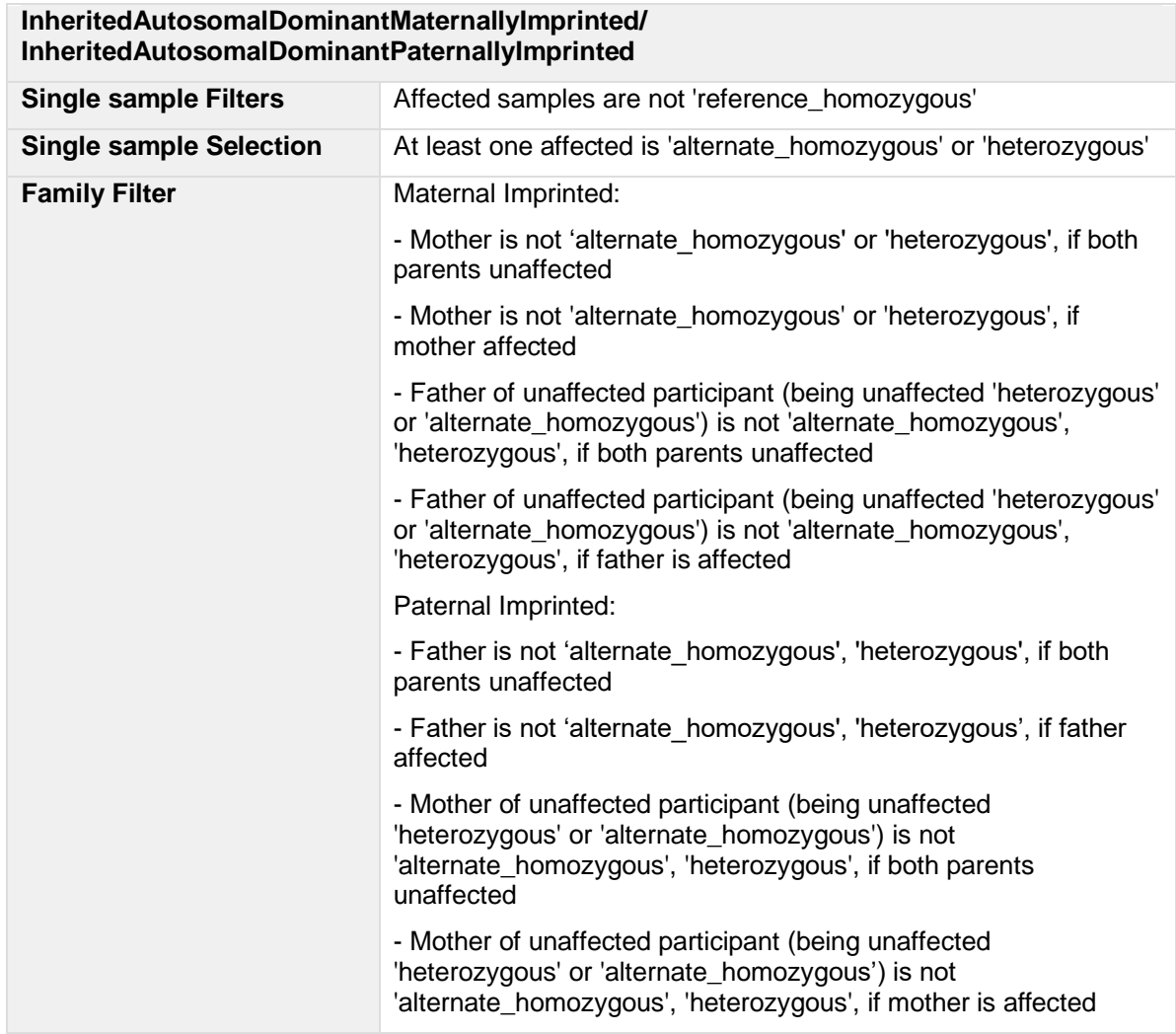

**Note that variants on the X chromosome and the mitochondrial genome are not considered under this mode of inheritance.**

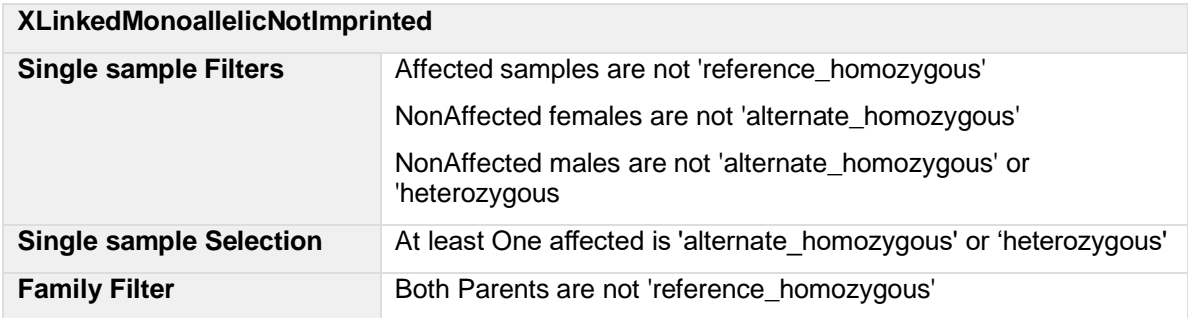

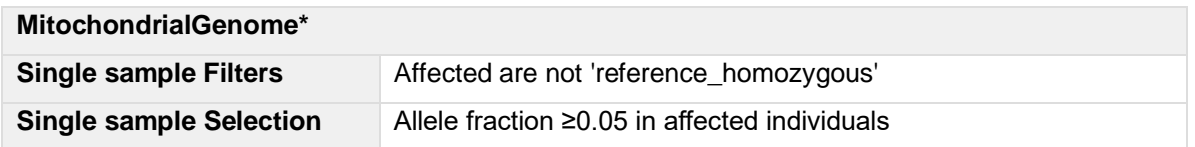

\*Note that the MitochondrialGenome Segregation Filter is only considered for variants in the mitochondrial genome.

### **DeNovo\***

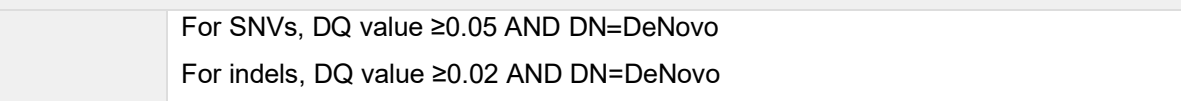

\*Note that the DeNovo Segregation Filter is considered independently from other segregation filers.

## <span id="page-22-0"></span>**9.3.6 Penetrance modes**

By default, Tiering is performed assuming complete penetrance and therefore any genotypes that are present in unaffected individuals would be excluded from Tiering.

Where incomplete penetrance analysis is selected, Tiering is performed first using the complete penetrance settings and then again under incomplete penetrance. If a tiered variant is annotated with a tier under the complete penetrance segregation filter, it will not also be tiered under an incomplete penetrance segregation filter.

In the incomplete penetrance analysis, genotypes must be present in all affected individuals but are not excluded if they are also present in unaffected individuals. Genotypes in unaffected individuals may still be used to check that genotype patterns are consistent with inheritance, e.g., for phasing of compound heterozygous variants.

Incomplete penetrance analysis does not currently consider the pattern of disease in the family's pedigree. If a disease skips generations in the pedigree, then it may be possible to deduce that particular unaffected family members should have the disease genotype. The Tiering process does not currently perform this deduction.

# <span id="page-22-1"></span>**9.3.7 Additional notes regarding Tiering**

- Tiering is performed using a signed-off version of a panel, with the version most recently approved at the time of interpretation. The gene content of current and previous signed-off versions is available in PanelApp (see section [9.2\)](#page-11-2).
- Tiering of variants on chrX is performed according to an individual's anticipated number of X chromosomes, inferred from the genomic data. The number of X chromosomes used in tiering will be the same as used in variant calling (see section [8.1\)](#page-8-2), which is displayed in the Interpretation Portal.
- Tiering supports only haploid and diploid models, thus tiering of variants on chrX may be suboptimal for individuals with minor sex karyotypes with different X chromosome ploidy.
- A single heterozygous SNV or indel variant identified in a gene with a biallelic mode of inheritance will not be assigned a tier, but can be explored using the decision support system (see section [9.11\)](#page-38-3). Mode of inheritance is not used in CNV tiering, therefore all CNVs are assigned a tier (see section [9.5](#page-25-0) for more details).
- The Segregation Filter for de novo variants is considered independently of other segregation filers. Since the DRAGEN de novo variant detection algorithm considers all variants with a non-Mendelian inheritance pattern and the DeNovo Segregation Filter is independently of other segregation filters, in rare cases, variants may be inappropriately tiered. For example, a variant for which the parental genotypes are heterozygous for a variant allele and homozygous reference and the child is homozygous for the variant allele will be considered as *de novo* and tiered when a monoallelic mode of pathogenicity and complete penetrance is expected.
- The pipeline reports all the classified variants in a structured format and ignores missing values. For example, in a fully penetrant autosomal dominant setting, a variant would be tiered even if it were missing in one of the affected individuals if it passed all of the other necessary criteria.
- Input genotypes (from the normalised VCF file produced by the Rare Disease Pipeline 2.0) can be phased or unphased, but phase information is currently ignored.
- Information from non-recruited family members may inform likely segregation patterns of variants, but this information is not currently included in the Tiering pipeline.
- The Tiering algorithm does not treat pseudoautosomal regions as autosomal ones.
- In a scenario of compound heterozygosity for a large deletion and a small variant, whereby the small variant is detected within the single copy region, tiering of the small variant may indicate prioritisation under the UniparentalIsodisomy mode (with the corresponding CNV likely being in Tier A).
- Variants on chromosomes other than 1 to 22, the X chromosome and the mitochondrial genome are not currently considered in Tiering, i.e., variants on the Y chromosome or on alternate and decoy contigs are not currently considered for tiering.

## <span id="page-23-0"></span>**9.4 Exomiser Rare Disease SNV and Indel (Small Variant) Prioritisation Process**

## <span id="page-23-1"></span>**9.4.1 Overview**

For all rare disease referral, interpretation is performed using the [Exomiser](https://github.com/exomiser/Exomiser) automated variant prioritisation framework (Smedley *et al.* 2015 Nature Protocols 10(12):2004-15) developed by members of the [Monarch initiative:](https://monarchinitiative.org/) principally [Dr. Damian Smedley's](https://www.qmul.ac.uk/whri/people/academic-staff/items/smedleydamian.html) team at Queen Mary University London and [Professor Peter Robinson's](https://www.jax.org/research-and-faculty/faculty/peter-robinson) team at Jackson Laboratory, USA, with previous contributions from staff at Charité – Universitätsmedizin, Berlin and the Sanger Institute.

Given a multi-sample VCF file, family pedigree and proband phenotypes encoded by Human [Phenotype Ontology](http://www.human-phenotype-ontology.org/) (HPO) terms, Exomiser annotates the consequence of variants (based on Ensembl transcripts) and then filters and prioritises them for how likely they are to be causative of the proband's disease based on:

- the predicted pathogenicity and allele frequency of the variant in reference databases
- how closely the patient's phenotypes match the known phenotypes of diseases and model organisms associated with the gene.

## <span id="page-24-0"></span>**9.4.2 Preliminary validation**

The Exomiser pipeline was validated on 62, randomly selected, 100,000 Genomes Project cases with a positive diagnosis from the NHS GMCs (50 GrCh37 and 12 GrCh38). The variant(s) reported as diagnostic by the NHS GMCs were correctly returned as the top ranked candidate(s) in 44/62 (71%) of cases (sensitivity =  $0.71$ , precision =  $0.71$ ) and in the top 5 for 57/62 (92%) of cases (sensitivity=0.92, precision=0.18). The 5 cases where the diagnosed variant lay outside the top 5 ranked Exomiser candidates included non-coding and non-penetrant diagnoses that Exomiser would not detect with the current pipeline.

Exomiser offers a complementary approach to the panel-based, tiering pipeline as shown below by an analysis of ~200 clinically solved cases. 72% of the diagnoses were identified in the applied gene panels by the tiering pipeline with high precision (1-2 candidates per case). Exomiser identified 81% of the diagnoses in its top 5 ranked results. Combining the tiering and Exomiser results leads to an increased recall of 90% of the diagnoses compared to using either approach alone, with a precision of 0.17, meaning an average of 5-6 variants are presented for consideration.

## <span id="page-24-1"></span>**9.4.3 Genomics England Exomiser Rare Disease Interpretation pipeline**

For the Genomics England Rare Disease genome interpretation pipeline, Exomiser was configured to remove all low-quality and non-coding variants and then for each of the modes of inheritance (MOI) being considered (autosomal dominant, autosomal recessive, x-linked dominant, x-linked recessive and mitochondrial), variants compatible with the MOI were retained if below a minor allele frequency of 0.1% (or 2% for compound-heterozygotes) in all of the following reference databases: 100,000 Genomes Project reference samples, [1000 Genomes,](http://www.1000genomes.org/) [ESP,](http://evs.gs.washington.edu/EVS) [TOPMed, UK10K,](http://www.uk10k.org/studies/cohorts.html) [ExAC](http://exac.broadinstitute.org/) and [gnomAD](http://gnomad.broadinstitute.org/) (excluding the Ashkenazi Jewish population).

Exomiser then calculates a score for how rare and pathogenic each variant is (on a scale of 0 to 1) using the above frequency sources and predicted pathogenicity scores by Polyphen2, SIFT and MutationTaster from [dbNSFP.](http://www.ncbi.nlm.nih.gov/pubmed/21520341) For each MOI, the highest scoring compatible variant for each gene, or top two highest for compound-heterozygous candidates, are then selected as the contributing variant(s) for that gene under that MOI and used to assign a gene-level variant score (taking the mean for compound heterozygotes).

In parallel, Exomiser produces a phenotype score for each gene (on a scale of 0 to 1) based on how phenotypically similar the patient's phenotypes are to (i) OMIM and Orphanet rare diseases known to be associated with the gene, (ii) mouse and zebrafish models associated with the orthologue of the gene, and (iii) disease, mouse or zebrafish phenotypes associated with neighbouring genes in the StringDB protein-protein association database (scores weighted down based on network distance from the gene under consideration). This scoring makes use of the [OWLSim](https://github.com/owlcollab/owltools) algorithm to semantically compare phenotypes such that similar but non-exact phenotypes can be identified and weighted

according to how distant the two terms are in the ontology as well as how frequently observed is the phenotype in common. The highest score from these comparisons is assigned as the gene-level phenotype score.

Finally, a logistic regression model is used to combine the phenotype and variant scores and produce an overall Exomiser score for each gene and its contributing variants for each compatible MOI (scaled from 0 to 1). Note that a particular variant can be identified as contributing under a dominant MOI as well as a recessive MOI as a compound heterozygote and in this scenario will receive two different Exomiser scores. In this scenario, each MOI-specific score is returned as a separate reportEvent for that variant. The maximum Exomiser score out of any of the reportEvents for a variant is used to rank all of the returned variants with rank = 1 representing the most-likely candidate according to Exomiser and hopefully describing a rare, predicted pathogenic variant that disrupts a gene that has previously been associated with similar phenotypes to the patient.

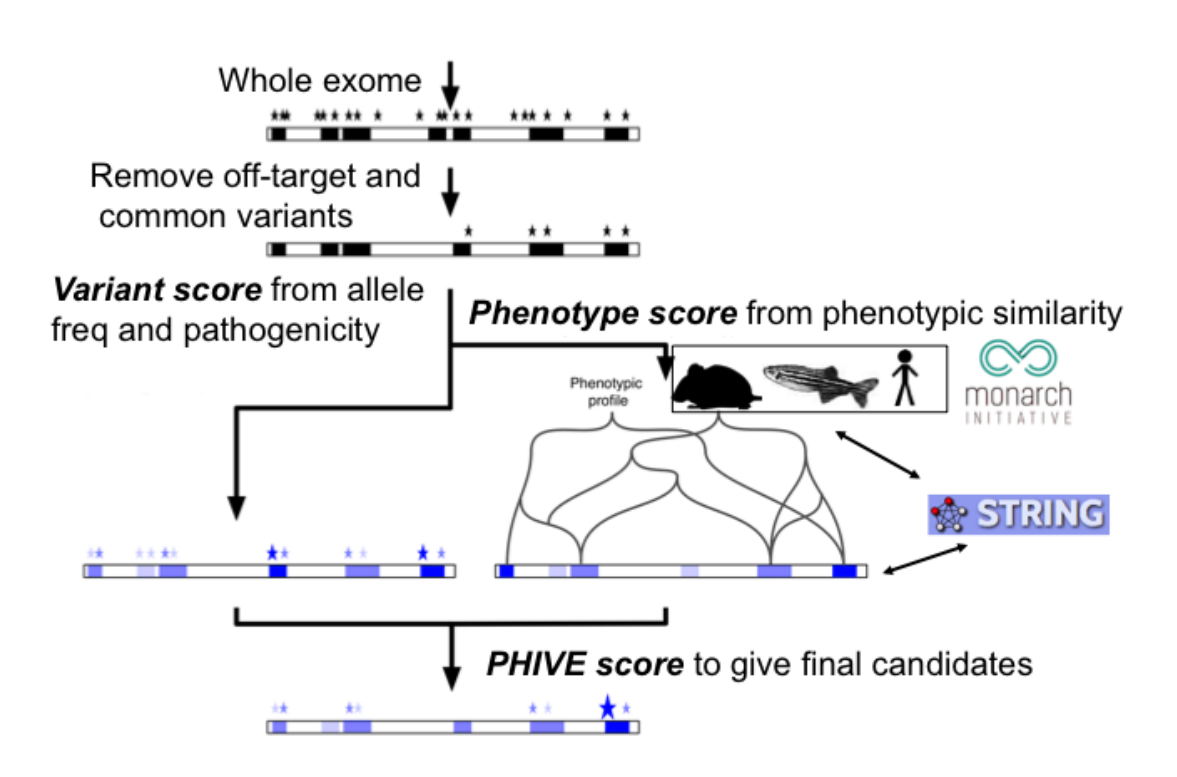

# **Exomiser**

<span id="page-25-0"></span>**FIGURE 3 Exomiser Overview**

# **9.5 Copy Number Variant Reporting and Tiering**

#### <span id="page-25-1"></span>**9.5.1 Overview**

Copy number variants (CNVs) are detected using DRAGEN CNV (v3.2.22) with self-normalisation and the Shifting Level Models (SLM) segmentation mode. High quality CNVs >10 kb in size are defined as those detected by DRAGEN CNV with filter status PASS. CNVs between 2 and 10 kb in size are identified by combining the results of DRAGEN CNV and Manta (v1.5) SV callers. CNVs in this range detected by both callers with a minimum reciprocal overlap of 50% are deemed to be high quality. The Genomics England Rare Disease Interpretation Pipeline currently annotates and reports all high quality CNVs ≥2 kb in size.

**Only CNV calls from the proband are annotated and displayed**. CNV calls in relatives are **NOT** currently considered in tiering; this feature is in development for future versions of the pipeline. However, visual assessment of CNVs for all family members can be performed using coverage profiles displayed in the IGV viewer following the links from the Interpretation Portal.

The annotations, including internal allele frequencies, for all PASS Gain and Loss calls are displayed in the Interpretation Portal. All PASS calls are assigned a tier, either Tier A or Tier null.

All PASS CNVs are categorised into two tiers:

- **Tier A**. A CNV is assigned Tier A if it satisfies one or both of the following criteria:
	- $\circ$  The CNV overlaps a pathogenic region in a virtual panel applied in the analysis, the overlap is above the threshold defined in PanelApp for that region, and the variant type matches (i.e., loss or gain) that of the region in PanelApp.
	- $\circ$  The CNV overlaps with a green gene in a panel applied in the analysis. All CNVs overlapping any gene are considered, without requiring a minimum overlap threshold. Variant type (i.e., loss or gain) is not considered.
- **Tier Null.** All PASS variants that do not satisfy either of the Tier A conditions.

Please note that the mode of inheritance is not considered in CNV tiering. In contrast to small variant tiering, a single heterozygous CNV within or impacting a gene or region (with appropriate variant type and overlap) will be tiered regardless of the expected mode of inheritance recorded in PanelApp.

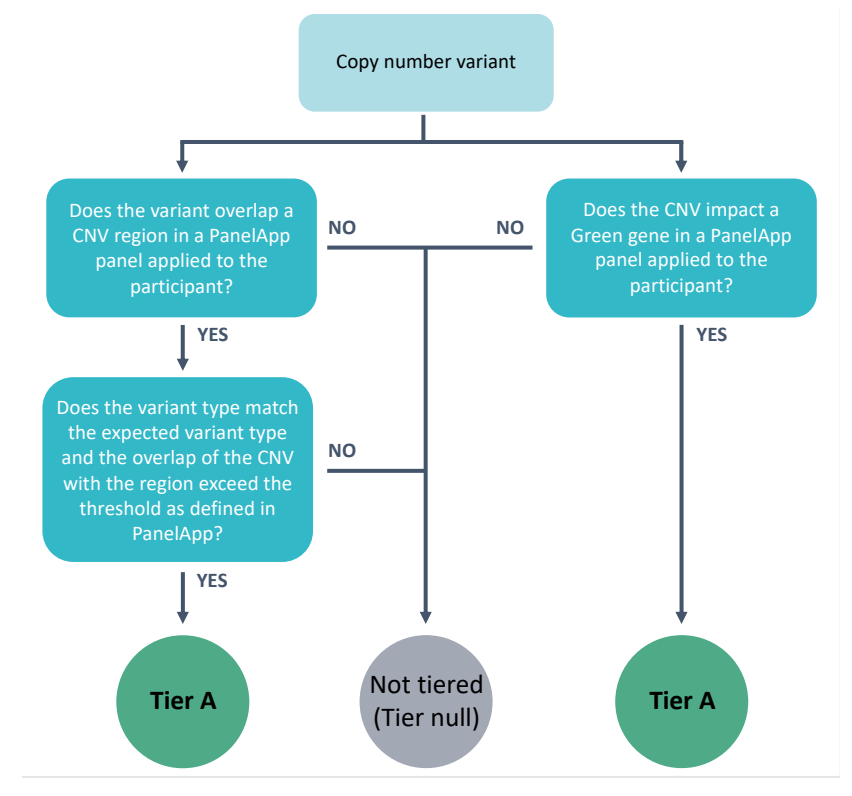

**FIGURE 4 Simplified overview of the copy number variant tiering process**

## <span id="page-27-0"></span>**9.5.2 Additional notes regarding CNVs**

#### <span id="page-27-1"></span>Detection of CNVs between 2 and 10 kb

Detection of CNVs between 2 and 10 kb was introduced to the Rare Disease pipeline on July 28<sup>th</sup> 2021 (Danny release). All analysis performed after this date include this pipeline enhancement. For any given referral, the limitations described in the Summary of Findings will indicate if small CNV analysis was performed (see [Appendix G](#page-45-0) for further details). Detection of CNVs between 2 and 10kb in size is performed for probands only.

CNVs between 2 and 10 kb are identified using a combination of two different variant callers that utilise different signals to detect copy number variation, DRAGEN CNV and Manta, which use read depth and anomalously mapped/split reads respectively. CNVs <10 kb detected by DRAGEN CNV that are also supported by CNVs detected by Manta with a minimum reciprocal overlap of at least 50% and with matching CNV type (deletion or duplication) are considered to be high quality CNVs and are subsequently included for annotation and reporting. For high quality CNVs, the filter status in the VCF file for the proband is set to PASS, and additional annotation is added to the VCF file including the CNV coordinates detected by Manta (which are likely more accurate due to the use of split reads in CNV detection) and a flag to indicate a CNV is *de novo* where parental data are available. The updated version of the CNV VCF file for the proband is renamed to "<SampleID>.enhanced.cnv.vcf.gz" and the following additional annotations are included in the INFO field:

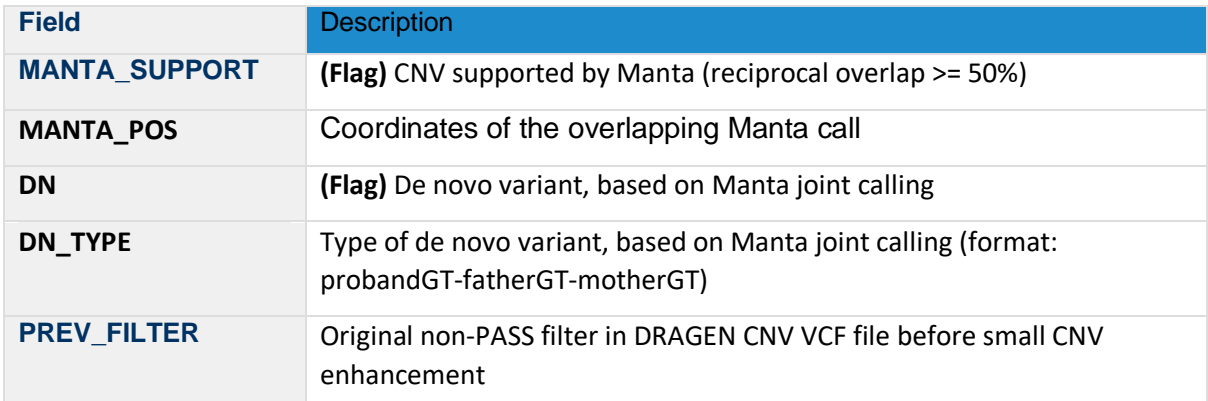

#### <span id="page-27-2"></span>Sample quality control

For a small proportion of samples, the sequencing data are not of sufficiently high quality to make reliable CNV calls. Sample level quality control is performed based on the number and ratio of different call types and the proportion of common CNVs detected. If CNV data for a proband do not pass this quality control step, the family is flagged in the Interpretation Portal with one of the following flags:

- "Poor\_quality\_CNV\_calls" most of the CNV calls in the proband are expected to be of poor quality
- "Suspected\_poor\_quality\_CNV\_calls" when a sample is suspected to have an increased number of poor quality CNV calls

The current thresholds are described below:

- "Poor quality CNV calls":
	- o if count of autosomal PASS CNVs ≥ 600, or
	- $\circ$  if Log2(Loss/Gain) < -0.5
- "Suspected\_poor\_quality\_CNV\_calls":
	- o if count of autosomal PASS CNVs ≥ 200 or ≤ 50, or
	- if Log2(Loss/Gain) ≤ -0.3 or ≥ 1.2, or
	- if the fraction of common autosomal PASS CNV calls is  $\epsilon$  = 0.4. For this purpose, a CNV is defined as common if it has 50% reciprocal overlap with a CNV from Conrad et al. 2010, [https://www.ncbi.nlm.nih.gov/dbvar/studies/estd20/.](https://www.ncbi.nlm.nih.gov/dbvar/studies/estd20/)

#### <span id="page-28-0"></span>CNV frequency annotation

Several factors complicate the assessment of allele frequencies for copy number variants:

- The breakpoints of CNV calls based on sequence coverage are imprecise, and therefore the same variant can have different breakpoint coordinates in different individuals.
- Large CNVs can be reported as several separate calls (i.e., fragmented calls). This is often due to a copy number change within the region of a large CNV, for example, due to a smaller nested CNV or a complex structural rearrangement.
- Distinguishing between different combinations of alleles that can give rise to the same diploid copy number is challenging. For example, a copy number of 3 could be the result of a tandem duplication with 2 copies on one allele and a single copy on the other allele, or a tandem duplication with 3 copies on one allele and a deletion on the other allele, or two single copy alleles with an additional copy elsewhere else in the genome.
- It is difficult to make an accurate copy number inference for gain variants with more than 3 copies.

Due to the above issues, there is no single perfect method to calculate allele frequencies for CNVs. Therefore, we present two different calculations. CNV frequencies were calculated using 5,757 germline samples from unrelated individuals (participants in the Cancer program of the 100,000 Genomes Project and the COVID-19 research project)

*Reciprocal overlap* - defined as shown in a figure below, using an 80% reciprocal overlap threshold. A limitation of this method is that the frequency may be inaccurate in the event of CNV fragmentation, i.e., fragmented calls can inappropriately appear to be rare.

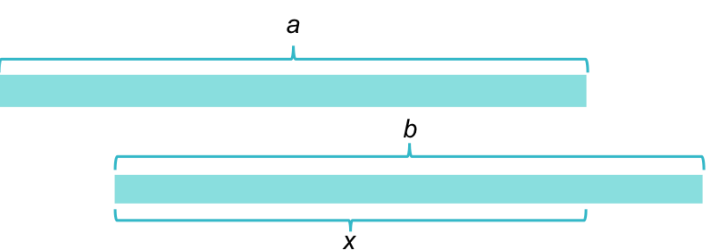

Variants are considered as being the same, if  $x/a$  > threshold and  $x/b$  > threshold

*Frequency track – area under the curve method*. In this method, CNV calls from the 5,757 reference samples are combined. Each base in each of the sampled genomes is annotated with the number of chromosomes for which there is an overlapping CNV. Then the area under the curve for each CNV detected in any patient is calculated, considering both the number of bases and the number of chromosomes in which a CNV is found in the reference dataset. The frequency is then weighted by the maximum possible area (i.e., an allele frequency of 1 is equivalent to all reference samples having a CNV covering all bases of the patient CNV).

An advantage of this method is that it is robust to CNV fragmentation. A limitation is that we do not know whether the underlying frequency track frequency distribution results from calls of similar size to that detected in the patient, or smaller overlapping CNVs detected in different individuals. If a CNV overlaps two high-frequency regions (e.g., at each end) separated by a low-frequency region, the

overall area under the curve for the region may not be representative of the individual regions, and in particular the contribution of high-frequency regions could mask the existence of the low-frequency region.

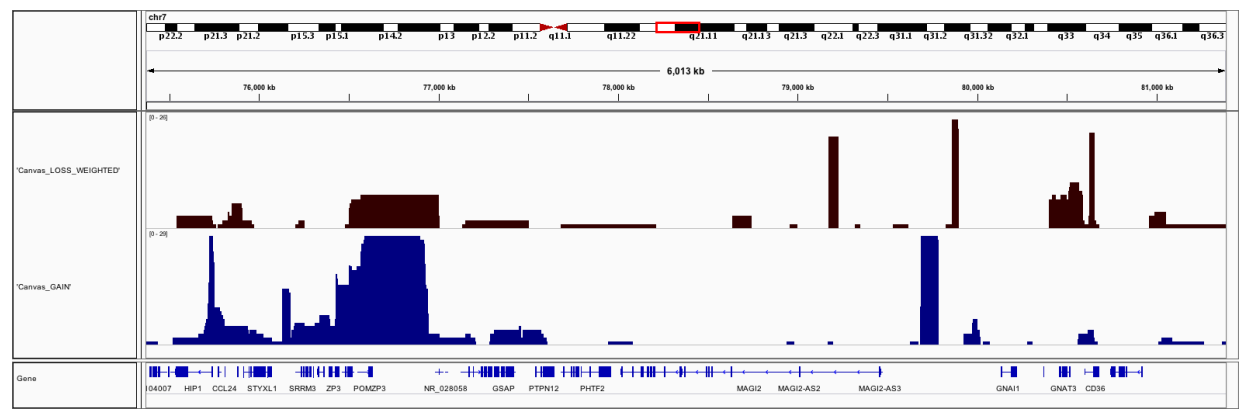

**FIGURE 5 Example CNV frequency track**

For LOSS variants, allele frequencies are calculated and reported. **For GAIN variants, due to difficulties in determining the exact copy number and defining the alleles in all individuals, the proportion of individuals with any GAIN call is calculated and reported, not taking copy number into account.** 

### <span id="page-29-0"></span>Green genes containing common CNVs

<span id="page-29-1"></span>CNV tiering does not take allele frequencies into account, therefore some common non-pathogenic CNVs are tiered in a large number of probands, if they affect green genes in the panels applied in the analysis. Some examples of this include common CNVs in *PRODH* (Inborn errors of metabolism and Intellectual disability panels), *KANSL1* (DDG2P, Fetal anomalies and Intellectual disability panels) and *OTOA* (Hearing loss panel).

#### <span id="page-29-2"></span>Visualisation and fine-mapping of CNV breakpoints

Additional guidance on visualisation and fine-mapping of CNV breakpoints is available in the Interpretation Portal user guide.

# <span id="page-29-3"></span>**9.6 Short Tandem Repeat Reporting and Tiering**

## <span id="page-29-4"></span>**9.6.1 Overview**

Expansions of short tandem repeats (STRs) are detected by ExpansionHunter (v2.5.6) as part of the DRAGEN software. STRs are detected only at loci defined in PanelApp (see `STRs` at [https://panelapp.genomicsengland.co.uk/panels/entities/\)](https://panelapp.genomicsengland.co.uk/panels/entities/). STR expansions are only reported in affected participants. All repeat expansion VCF files are available to download, containing all loci analysed.

An up-to-date list and information about specific STR loci and the associated gene panels can be found in PanelApp. **Note that some STR loci are green on some panels, and red on others**.

Only STR loci that are green on a panel applied in the analysis and that follow the relevant mode of inheritance will be reported.

Information found in PanelApp [\(https://panelapp.genomicsengland.co.uk/panels/entities/\)](https://panelapp.genomicsengland.co.uk/panels/entities/) relates to the following STR loci:

*AR, ATN1, ATXN1, ATXN2, ATXN3, CACNA1A, CNBP, ATXN7, ATXN10, C9orf72, CSTB, DMPK, FMR1, FXN, HTT, JPH3, NOP56, PPP2R2B*, and *TBP*.

Information for each STR includes:

- the genomic coordinates of the repeat analysed (both GRCh37 and GRCh38 assemblies)
- the repeat motif or sequence (i.e., `CAG`)
- the normal and pathogenic thresholds as number of repeats associated with each locus.

The internal repeat thresholds have been reviewed and agreed by NHS clinical experts, and are an essential aspect of STR tiering.

## <span id="page-30-0"></span>**9.6.2 STR tiering**

When estimating repeat sizes, ExpansionHunter provides confidence intervals and an average for each allele (i.e., x-y and avg(x,y)). The maximum value (i.e., y) of these estimations is taken for each allele and locus.

STR loci that are green in PanelApp for the panel(s) applied for analysis will be tiered. Two different ranges of thresholds are used when tiering:

- **Tier 1**. The repeat-length for the locus is greater than or equal to the pathogenic threshold.
- **Tier 2**. The repeat-length is greater than or equal to the threshold for normal alleles but less than the pathogenic threshold
- **Tier Null**. The repeat-length is less that the threshold for normal alleles (defined in PanelApp).

STRs are only tiered for affected members of a family.

For biallelic loci (i.e., *FXN*), affected individuals homozygous for a pathogenic expansion or compound heterozygous (STR and SNV) are also tiered. This is achieved using the same approach as is used for tiering SNVs and Indels using the incomplete penetrance pipeline for an autosomal recessive mode of inheritance. Due to a limitation of the ExpansionHunter algorithm, in some cases, biallelic expansions of the *FXN* expansion may be incorrectly detected as monoallelic expansions, and will be tiered as Tier null rather than Tier 1/2.

It is important to note that population allele frequencies for repeat sizes are not currently being used for STR filtering or tiering.

### *Special notes regarding FMR1*

Full *FMR1* expansions (>200 repeats) cannot be distinguished from pre-pathogenic expansions and therefore in majority of cases will be reported as preexpasions in Tier 2.

Tiering of FMR1 was introduced in Grace release. For the cases processed with the earlier version of tiering, that was not considering FMR1 despite it being green in PanelApp, a warning will be displayed in the Interpretation Portal notifying that FMR1 was not considered in tiering.

## <span id="page-31-0"></span>**9.6.3 STR visualisation**

Whenever an STR is green in a panel used in the interpretation, a visualization plot of the reads (pileup) supporting the detected allele lengths is provided for each family member within the Interpretation Portal. Reviewing this plot is fundamental to the process of assessing the quality of the repeat size estimations computed by ExpansionHunter. Genomics England strongly advises GLHs to use the visualization plot to assess the quality of each call before validation of expansions with alternative method. It is also advised to review normal alleles of the sizes larger than the read length (e.g. >49 repeats for trinucleotide repeat loci) and normal alleles very close to the threshold (e.g. +/- 1 repeat unit)

Analysing the reads that ExpansionHunter considers when assessing the repeat lengths is essential for determining the quality of the call but also for characterising interruptions (i.e., for Spinocerebellar Ataxias, see sectio[n 3](#page-33-0) below) or pathogenic-borderline cases, before orthogonal confirmation.

Below are visualisation plots and scenarios to illustrate how Expansion Hunter estimates STR genotypes.

#### **1. Example of a good quality STR call showing alleles within the normal range**

An example of a visualisation plot that illustrates the reads used by ExpansionHunter when estimating expansions in *HTT* is shown in FIGURE 6 [Example of a good quality STR call showing alleles within](#page-32-0)  [the normal range.](#page-32-0) Both alleles have an STR repeat-length of 22 and accordingly, reads each containing the `CTG` motif 22 times are visible.

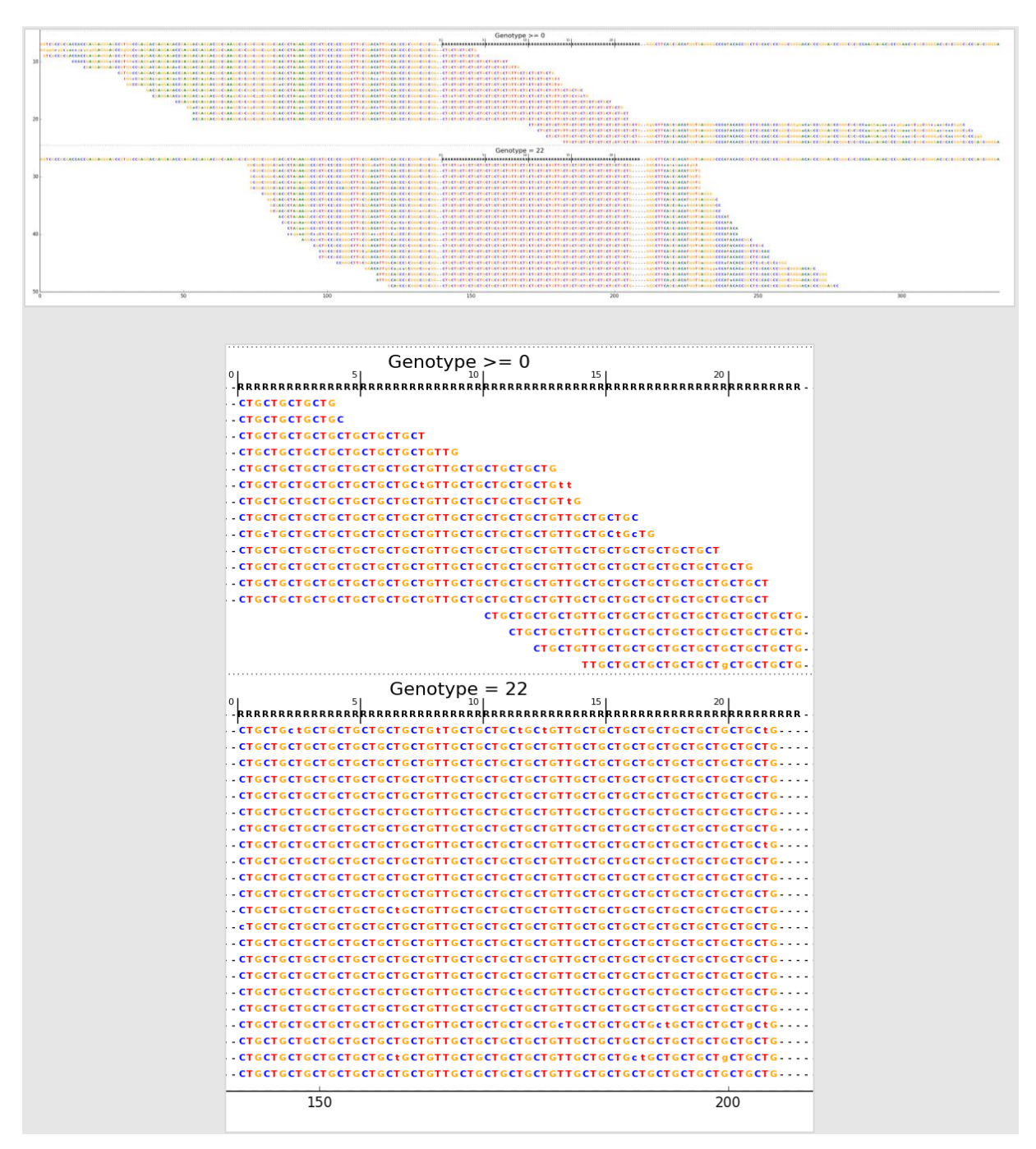

<span id="page-32-0"></span>**FIGURE 6 Example of a good quality STR call showing alleles within the normal range**

#### **2. Example of a good quality STR showing one allele within the normal range and one expanded allele**

An example of a visualisation plot illustrating the reads used by ExpansionHunter when estimating expansions in *HTT* is shown in *"*FIGURE 7 [Example of a good quality STR showing](#page-33-1)  [one allele within the normal range and one expanded allele](#page-33-1)*".* Alleles of 24 and 47 repeat-lengths are shown in the plot which is divided into 5 subplots:

- o *(Genotype>=0)* There are "flanking reads" that are anchored only on one side of the repeat. These support more than 0 repeats but cannot be used to determine the exact number of repeats.
- o *(Genotype=24)* There are "spanning reads" that are anchored on both sides of the repeat and support exactly 24 repeats for one of the alleles.
- o *(Genotype>=24)* There are additional flanking reads that support more than 24 repeats for the second allele but again cannot be used to determine the exact number of repeats.
- o *(Genotype=47)* There are spanning reads that support exactly 47 repeats for the second allele.
- o *(Genotype>=47)* There are "inrepeat reads" that are not anchored at either end of the repeat and support at least 47 repeats. Note that these reads do not contradict 47 repeats.

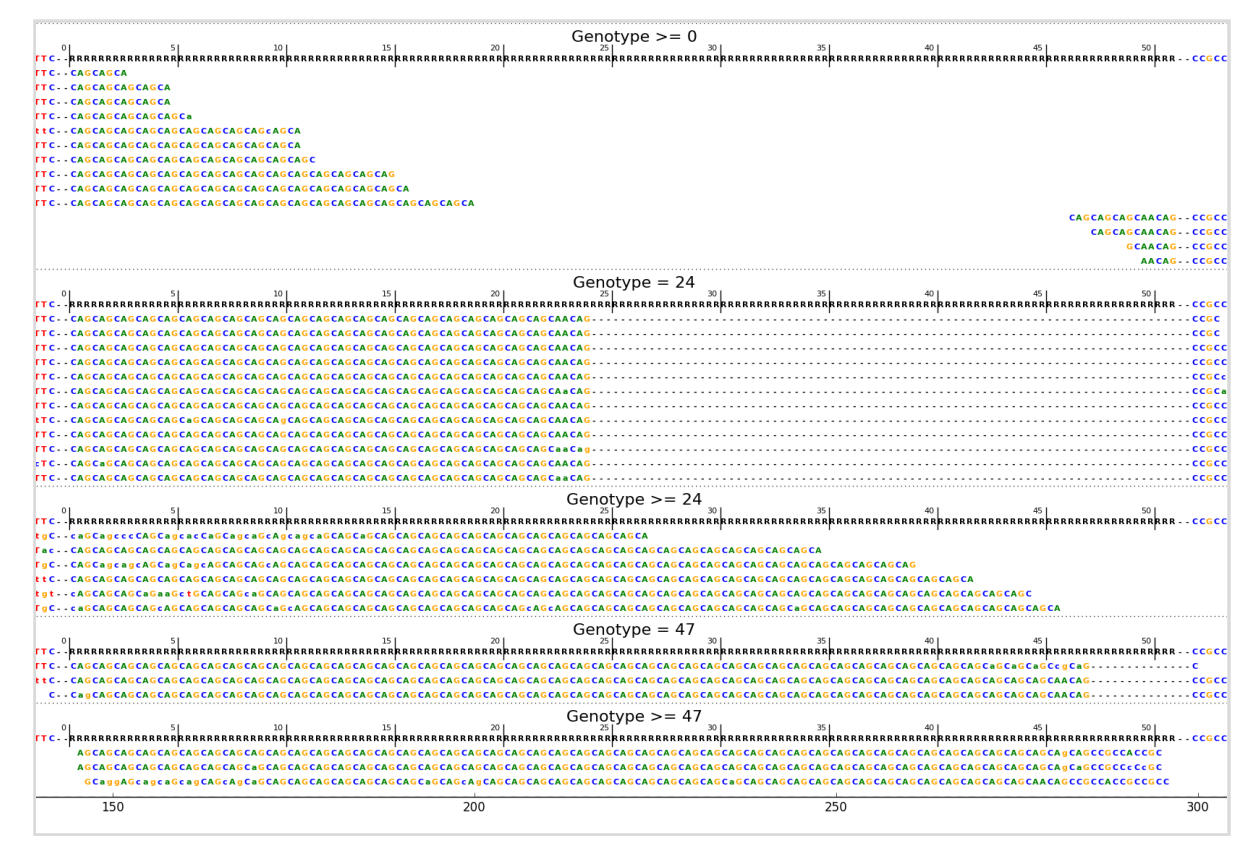

<span id="page-33-1"></span>**FIGURE 7 Example of a good quality STR showing one allele within the normal range and one expanded allele**

#### <span id="page-33-0"></span>**3. Example of a good quality STR call with interruptions**

An example plot with the reads used by ExpansionHunter when estimating expansions in *ATXN1* is shown in FIGURE 8 [Example of a good quality STR expansion with interruptions,](#page-34-0) with alleles of 30 and 53 repeat lengths. Interruptions (`ATG` rather than `CTG`) in the reads containing the *ATXN1* repeat motif are visible (within the red boxes in FIGURE 8 [Example of a good quality STR expansion](#page-34-0)  [with interruptions\)](#page-34-0). In certain disorders (i.e., ataxias) it is important to use the visualisation plots to check for such interruptions.

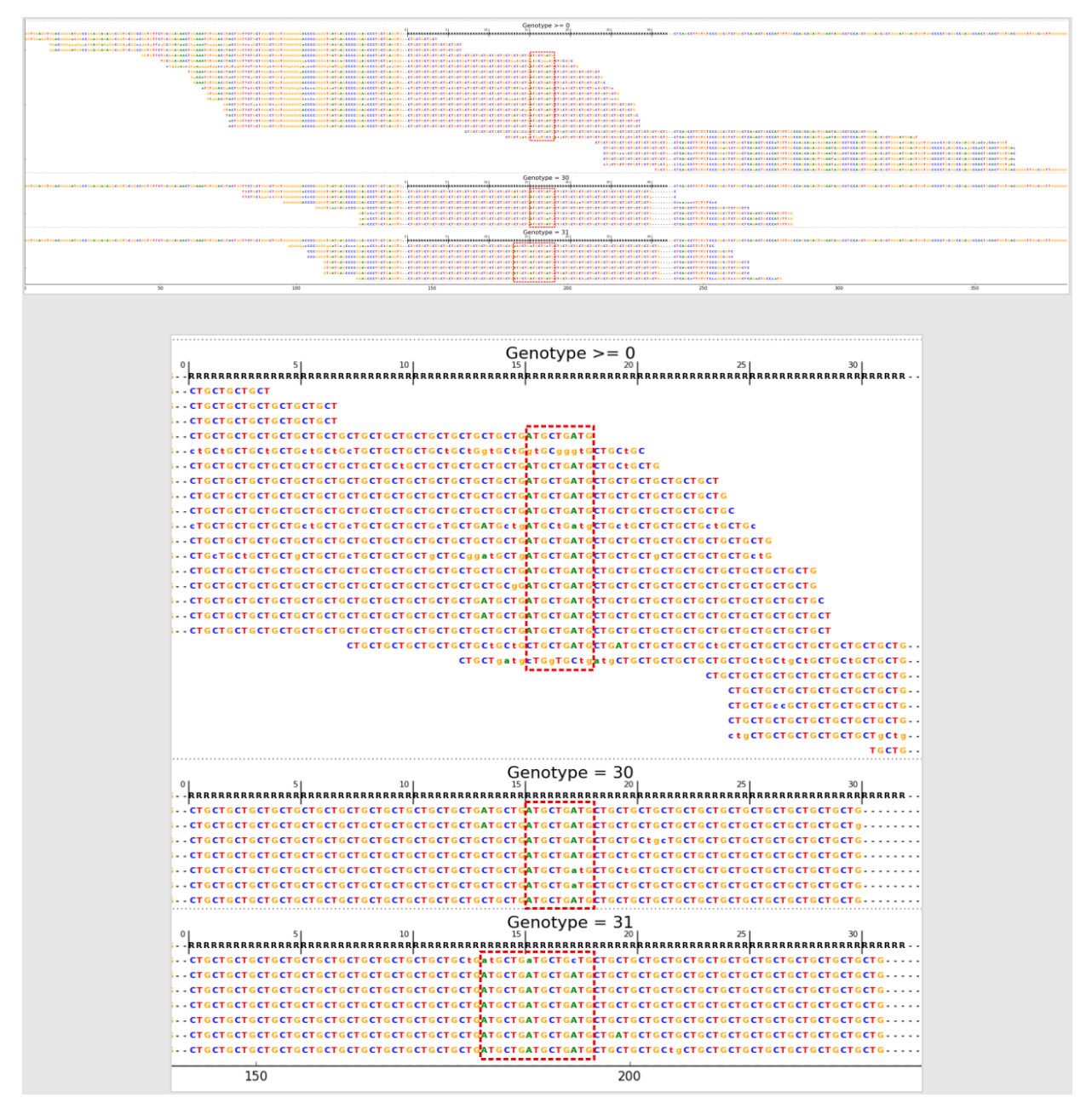

<span id="page-34-0"></span>**FIGURE 8 Example of a good quality STR expansion with interruptions**

#### **4. Example of a poor quality STR call**

An example plot showing the reads used by ExpansionHunter uses when estimating expansions at *ATXN1* is shown in FIGURE 9 [Example of a poor quality STR call,](#page-35-2) with alleles of 27 and 43 repeat-lengths. The reads supporting the 27 `CTG` allele are clean good quality reads. However, for the 43 repeat-length allele, lower quality bases are visible at the at the end of the read. Lower quality bases within a read are shown in lowercase, while higher quality bases are uppercase. Furthermore, in this case the lower-quality bases do not follow the `CTG` motif (see red dashed oval in FIGURE 9 [Example of a poor quality STR call\)](#page-35-2). In this case, it is likely that

ExpansionHunter should have estimated an allele containing 30-35 repeat-size motif rather than 43.

|                                                                         |                                                                                                    |     | <b>ASSASSMENTS</b>                                                                                             | Genotype $\geq$ = 0<br>                                |                  |                          |                                                                                                    |       |  |  |  |
|-------------------------------------------------------------------------|----------------------------------------------------------------------------------------------------|-----|----------------------------------------------------------------------------------------------------|--------------------------------------------------------|------------------|--------------------------|----------------------------------------------------------------------------------------------------|-------|--|--|--|
|                                                                         | EGEGGECGGFGFFETGEGGAGAACFGGAAATGTGGAEGTACFGGFFECEGGEGGGEFG<br>GACCCCCOOFFSATIAICCCCOGAICCCTOCFSAOSTO - CTOCFOCFSCTOCTO<br>STOEGGEGGTGTTETGEGGAGAACTGGAAATGTGGAEGTACTGGTTETGETGGGEGGTGGTG<br>GENECOEGGGETGATGAGGECOGGAGGECFGCFGLGGFG - CFGCFGCFGCFGCFGCFGCF |     |                                                                                                    |                                                        |                  |                          |                                                                                                    |       |  |  |  |
|                                                                         | TOCOCCOCTOTECH #COGNINATOGRAPHIC #EGGYACTOFTETOCTOGCT##<br>EGICCOLTOTECTOCOGNINATOGRAPHIC #EGGYACTOTECTOCTOGCEON<br>LCCLUTUTTCTGCGGAGACHGGAAIGTGGAGCTACTGGTTCTGCFGGGCTGGT                                                                                  |     | 184 CODINNATION CLOSE CONTROL CONTRACTOR - CRECTOCTICT SCENER INCRECE                                          |                                                        |                  |                          |                                                                                                    |       |  |  |  |
|                                                                         | TETSCOMMATIONALESSIAERINGEREESE EDITORIALE TOTALE EN<br><b>NSALTOSAN ISTOSHESTALTOSTETEETOSUELOSTOSE</b>                                                                                                    |     | 0186ECE0000T0AT0A0CEC0080CECT0ET0A00T0++ET0ET0ET0ET0ET0ET0ET0ET0ET0ET0ET0ET0ET                                 |                                                        |                  |                          |                                                                                                    |       |  |  |  |
|                                                                         | <b>SUARA ISTORACOTACTOST LETOCTOSOCTOST</b><br>GIACGIACTULLOCTGCTGsGcLosepipGL                                                                                                    |     |                                                                                                    |                                                        |                  |                          |                                                                                                    |       |  |  |  |
|                                                                         |                                                                                                    |     |                                                                                                    |                                                        |                  |                          |                                                                                                    |       |  |  |  |
|                                                                         |                                                                                                    |     |                                                                                                    |                                                        |                  |                          | .<br>The Constitution of the Charles Constitution of the Charles Constitution of the Charles Charles Charles Constitution of the Charles Charles Charles Charles Charles Charles Charles Charles Charles Charles Charles Charles |       |  |  |  |
|                                                                         |                                                                                                    |     |                                                                                                    |                                                        |                  |                          | TOCTO - CTCASCCTTSTOTCCCSCOTCTSSCTCLGACTSCCCATSTTOSCCASCASTSGAATASSCCTCCASCTDSSASCSCTOSCASTSSASTOSTSSCCCC                                                                                                    |       |  |  |  |
|                                                                         |                                                                                                    |     |                                                                                                    | Genotype $=$ 27                                        |                  |                          |                                                                                                    |       |  |  |  |
|                                                                         |                                                                                                    |     | 000x10x10Ax010010CT0CT0CT0CT0CT0CT0CT0CT0CT0C10AX0CT0AT0CT0AT0CT0CT0CT0CT0CT0CT0CT0CT0CT0CT0CT0                |                                                        |                  | .CTCALCCTTUTOTCCCOLCOTCT |                                                                                                    |       |  |  |  |
|                                                                         |                                                                                                    |     |                                                                                                    | Genotype $>= 27$                                       |                  |                          |                                                                                                    |       |  |  |  |
|                                                                         |                                                                                                    |     | корольных пользовых станов, активных официальных образованиях образованиях образованиях бранизаций пользования |                                                        |                  |                          |                                                                                                    |       |  |  |  |
|                                                                         |                                                                                                    | 100 | 150                                                                                                    |                                                        | $\overline{200}$ | $\overline{250}$         |                                                                                                    |       |  |  |  |
|                                                                         |                                                                                                    |     |                                                                                                    |                                                        |                  |                          |                                                                                                    |       |  |  |  |
|                                                                         |                                                                                                    |     |                                                                                                    |                                                        |                  |                          |                                                                                                    |       |  |  |  |
|                                                                         |                                                                                                    |     |                                                                                                    | Genotype $\geq 0$<br>$\frac{1}{25}$<br>20 <sub>1</sub> |                  |                          |                                                                                                    |       |  |  |  |
|                                                                         |                                                                                                    |     | 15                                                                                                    |                                                        |                  |                          |                                                                                                    |       |  |  |  |
|                                                                         | - CTGCTGCTGCTGCTGCT                                                                                                    |     |                                                                                                    |                                                        |                  |                          |                                                                                                    |       |  |  |  |
|                                                                         | - CTGCTGCTGCTGCTGcTGCT                                                                                                    |     |                                                                                                    |                                                        |                  |                          |                                                                                                    |       |  |  |  |
|                                                                         |                                                                                                    |     |                                                                                                    |                                                        |                  |                          |                                                                                                    |       |  |  |  |
|                                                                         | - CTGCTGCTGCTGCTGCTGCnG                                                                                                    |     |                                                                                                    |                                                        |                  |                          |                                                                                                    |       |  |  |  |
|                                                                         | <b>CEGCTGCTGCTGCTGCTGCTGCTG</b>                                                                                                    |     |                                                                                                    |                                                        |                  |                          |                                                                                                    |       |  |  |  |
|                                                                         | CTGCTGCTGCTGCTGCTGctgCTGCT                                                                                                    |     |                                                                                                    |                                                        |                  |                          |                                                                                                    |       |  |  |  |
|                                                                         | - CTGCTGCTGCTGCTGCTGCTGCTGCTGCTGCTGCTG                                                                                                    |     |                                                                                                    |                                                        |                  |                          |                                                                                                    |       |  |  |  |
|                                                                         | .CTGCTGCTGCTGCTGCTGCTGCTGCTGCTGCTGCtGCTGC                                                                                                    |     |                                                                                                    |                                                        |                  |                          |                                                                                                    |       |  |  |  |
|                                                                         |                                                                                                    |     |                                                                                                    |                                                        |                  |                          |                                                                                                    |       |  |  |  |
|                                                                         | CTGCTGCTGCTGCTGCTGCTGCTGCTGCTGCTGCTGATGCTGATGC                                                                                                    |     |                                                                                                    |                                                        |                  |                          |                                                                                                    |       |  |  |  |
|                                                                         | - CTGCTGCtGCTGctGctGctgCtGCTGctGCTGctGATGCTGATgCTGCtgCTGC                                                                                                    |     |                                                                                                    |                                                        |                  |                          |                                                                                                    |       |  |  |  |
|                                                                         |                                                                                                    |     |                                                                                                    |                                                        |                  |                          |                                                                                                    |       |  |  |  |
| cTGcTGCTgCtgCtGcTgCTGctgCTgcTGcTGcTGcTGaTgctgATgcTGCTGcTGCTgCTGCTgCTGct |                                                                                                    |     |                                                                                                    |                                                        |                  |                          |                                                                                                    |       |  |  |  |
|                                                                         |                                                                                                    |     |                                                                                                    |                                                        |                  |                          |                                                                                                    |       |  |  |  |
|                                                                         |                                                                                                    |     |                                                                                                    |                                                        |                  |                          | ctGCtgCtGCTGCtgctgctGCTgatgcTgCTgcTGCTGCTgctgCTGctgCtgctg                                                                                                    |       |  |  |  |
|                                                                         |                                                                                                    |     |                                                                                                    |                                                        |                  |                          | CTGCTGCTgCTGCTGCTGCTGCTGCTGCTGCTGCTGCTG                                                                                                    |       |  |  |  |
|                                                                         |                                                                                                    |     |                                                                                                    |                                                        |                  |                          | CtacTGcTaCtactacTGctGcTGCTG                                                                                                    |       |  |  |  |
|                                                                         |                                                                                                    |     |                                                                                                    |                                                        |                  |                          |                                                                                                    | TGCTG |  |  |  |
|                                                                         |                                                                                                    |     |                                                                                                    |                                                        |                  |                          |                                                                                                    |       |  |  |  |
|                                                                         |                                                                                                    |     |                                                                                                    | Genotype $\frac{2}{25}$ 27                             |                  |                          |                                                                                                    |       |  |  |  |
|                                                                         |                                                                                                    |     | 15 <sup>1</sup>                                                                                                | 20                                                     |                  | 30                       | 35                                                                                                    |       |  |  |  |
|                                                                         | - cTGcgGCtgcTgcTgcTgctgCTgctgcTGCTGCTGcTtCTgcTGCTGcTGatGCTgATgctgctGctTCTgcTGCtGc1                                                                                                    |     |                                                                                                    |                                                        |                  |                          |                                                                                                    |       |  |  |  |
|                                                                         | CTGCTGCTGCTGCTGCTGCTGCTGCTGCTGCTGATGCTGaTGCtGCTGCTGCT                                                                                                    |     |                                                                                                    |                                                        |                  |                          |                                                                                                    |       |  |  |  |
|                                                                         |                                                                                                    |     |                                                                                                    |                                                        |                  |                          |                                                                                                    |       |  |  |  |
|                                                                         |                                                                                                    |     |                                                                                                    |                                                        |                  |                          |                                                                                                    |       |  |  |  |
|                                                                         |                                                                                                    |     |                                                                                                    |                                                        |                  |                          |                                                                                                    |       |  |  |  |
|                                                                         |                                                                                                    |     |                                                                                                    |                                                        |                  |                          |                                                                                                    |       |  |  |  |
|                                                                         |                                                                                                    |     |                                                                                                    |                                                        |                  |                          |                                                                                                    |       |  |  |  |
|                                                                         |                                                                                                    |     |                                                                                                    |                                                        |                  |                          |                                                                                                    |       |  |  |  |
|                                                                         |                                                                                                    |     |                                                                                                    |                                                        |                  |                          |                                                                                                    |       |  |  |  |
|                                                                         |                                                                                                    |     |                                                                                                    |                                                        |                  |                          |                                                                                                    |       |  |  |  |
|                                                                         |                                                                                                    |     | 150                                                                                                    |                                                        |                  | 200                      |                                                                                                    |       |  |  |  |
|                                                                         |                                                                                                    |     |                                                                                                    |                                                        |                  |                          |                                                                                                    |       |  |  |  |

<span id="page-35-2"></span>**FIGURE 9 Example of a poor quality STR call**

## <span id="page-35-0"></span>**9.7 Short SNV and Indel (small variant) Tiering guide for bioinformaticians**

## <span id="page-35-1"></span>**Dependencies to run/use the Tiering Pipeline - Bioinformatics**

By default, this project relies on Catalog-OpenCGA to get the information needed and store the results (however it could be run independently of OpenCGA)

PythonCommonLibs: This is a library created by Genomics England, where all the common methods are implemented.

PanelApp: [WebServices](https://bioinfo.extge.co.uk/crowdsourcing/PanelApp/#!HowTo) are used in the Rare Disease Tiering (however it can be run without them). See<https://panelapp.genomicsengland.co.uk/#!Webservices> for webservices on available query options e.g. How to query gene panels that are now retired from PanelApp.

GelReportModels: This library is the result of a big effort in Genomics England to standardise all the information pieces involved in the process of interpretation.

## <span id="page-36-0"></span>**What do I have to know before using it?**

GelTiering is a python project made to be consistent and compatible with Genomics England project.

Input/Output data formats are described in GelReportModels.

## <span id="page-36-1"></span>**Rare Disease Tiering takes as input:**

A pedigree File as described in [GelPedigree](https://genomicsengland.github.io/GelReportModels/html_schemas/latest/RDParticipant.html#/schema/Gel_BioInf_Models.Pedigree)

A multisample VCF file produced by **DRAGEN v3.2.22** containing genotypes for the samples to be analysed.

A file containing [Cellbase](https://github.com/opencb/cellbase) annotations for the variants in the VCF file

A configuration file describing the criteria according to which variants are filtered/classified

## <span id="page-36-2"></span>**Rare Disease Tiering output**

A JSON file listing Tier 1, Tier 2, Tier 3 variants for small variants and Tier A and Tier null variants for CNVs.

VCF files listing Tier 1, Tier 2 and Tier 3 variants. A separate VCF is produced for each combination of gene panel and mode of inheritance, as well as a combined VCF file

Excel spreadsheet listing Tier 1, Tier 2 and Tier 3 variants. There are a metadata tab and a tab for each combination of gene panel and mode of inheritance.

## <span id="page-36-3"></span>**9.8 Uniparental Disomy**

The Genomics England WGS pipeline can detect uniparental disomies (UPDs) in individuals for whom both parents have been sequenced.

Predicted uniparental disomies (UPDs) that segregate with disease status are flagged in the CIP-API and the Interpretation Portal using a label with the format 'ddddddddd [mat|pat|UPDnn [i|h|m][c|p]'.

E.g., '999999999 matUPD14 ic' denotes that complete maternal isodisomy of chromosome 14 was detected in participant 999999999 and segregates with the disease

- ddddddddd is the participant ID of the person in whom the UPD was detected
- mat|pat indicates whether the parent who contributed two chromosomes was the mother (mat) or the father (pat)
- nn indicates the chromosome where two homologues were inherited from one parent
- i|h|m indicates whether the UPD event involves isodisomy (i), heterodisomy (h) or both (m for mixed)
- c|p indicates whether the UPD event involves an entire chromosome (c for complete) or part of a chromosome (p for partial)

Uniparental disomies are only flagged where:

- the UPD segregates with disease in the family under the assumption of complete penetrance
- the UPD can be specifically identified as a UPD. Regions of homozygosity that could result from either UPD or consanguinity are not flagged

Note that variants showing the appropriate segregation pattern can be tiered under the UniparentalIsodisomy segregation filter and that this is independent of flagging.

<span id="page-37-0"></span>If approximate coordinates of the predicted regions of isodisomy and/or heterodisomy detected are required, please contact the Genomics England Service Desk.

## **9.9 GMS Interpretation Portal**

The GMS Interpretation Portal allows users to:

- 1. See an overview of cases ready for NHS GLH review, and track overall case status.
- 2. Review findings from Interpretation Services such as Tiering and Exomiser.
- 3. Download any available files and link out to Decision Support Systems
- 4. Complete a reporting outcomes questionnaire to close a case.
- 5. Save work in progress as draft and return to it later e.g., when completing the outcomes questionnaire.
- 6. Review alignment and variant calls from BAM and VCF files using IGV.js.

The GMS Interpretation Portal is accessible here:

https://cipapi.genomicsengland.nhs.uk/interpretationportal/?category=gms#/

Note: you must be on the HSCN (previously the N3) network

Click "Login with NGIS AD Credentials" – these will be your NHS.net username and password which will have been set up by Genomics England Service Desk for BETA testing.

If encounter login issues please contact the Genomics England service desk (http://bit.ly/geservicedesk ).

Upon logging into the GMS BETA Interpretation Portal with AD credentials the user will see a list of their cases which are "To Be Reviewed".

In some cases, flags may be displayed in the Interpretation Portal and in the CIP-API (see section [9.10\)](#page-37-2) with alerts for complex scenarios or potential data quality issues. Please se[e Appendix E](#page-43-1) for a summary and description of flags.

Further details of how to use the GMS Interpretation Portal can be found in the accompanying user guide: "Genomics England Interpretation Portal for the NHS Genomic Medicine Service".

## <span id="page-37-2"></span><span id="page-37-1"></span>**9.10 CIP-API**

The CIP-API serves four functions:

1. It communicates with the NHS GLH user and the Decision Support Systems (DSS) regarding which cases are ready for interpretation. It does this by creating an "Interpretation Request" which is sent to Interpretation Services (e.g., Tiering & Exomiser) and DSS and is visible from the CIP-API web services.

2. When an Interpretation Service generates an "Interpreted Genome", it pushes this information back to the CIP-API. These data are appended to the Interpretation Request for the case and can be accessed through the CIP-API web services.

3. If an NHS GLH user selects a variant as a Primary Finding in the Interpretation Portal (or DSS) user interface and decides to produce a Summary of Findings, the Portal and / or DSS pushes this information as a "ClinicalReport" to the CIP-API. The "ClinicalReport" is appended to the InterpretationRequest for the case.

4. Via the Interpretation Portal, the CIP-API displays the case status and the ClinicalReport.json as an HTML page visible to the NHS GLH user.

Note further information about how to access and query the API and all the endpoints are documented here: <https://cipapi-documentation.genomicsengland.co.uk/>

# <span id="page-38-3"></span><span id="page-38-0"></span>**9.11 Decision Support Systems (DSS)**

Congenica will be providing Decision Support Services for Rare Disease cases in the GMS

NHS GLHs will be issued with a DSS user guide during training on the system. If additional copies are required, please contact Genomics England service desk here:

*[g](mailto:ssd.genomics@hscic.gov.uk)[e-servicedesk@genomicsengland.co.uk](mailto:e-servicedesk@genomicsengland.co.uk) or via the portal www.bit.ly/ge-servicedesk*

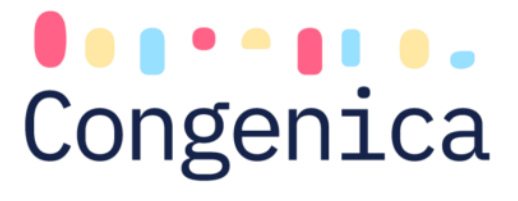

# <span id="page-38-1"></span>**10 Process Flow**

<span id="page-38-2"></span>N/A

# **11 Supporting or Reference Documents**

*Transcribing Whole Genome Sequence Test Requests into NGIS User Guide Cancelling or Updating a Test Request or Patient Record in NGIS SOP Genomics England Interpretation Portal for the NHS Genomic Medicine Service Genomic Laboratory Hubs (GLH) Congenica User Guide Clinical Genomic Interpretation*

# <span id="page-39-0"></span>**12 Appendices**

<span id="page-39-1"></span>Appendix A – Overview of the analytical pipeline

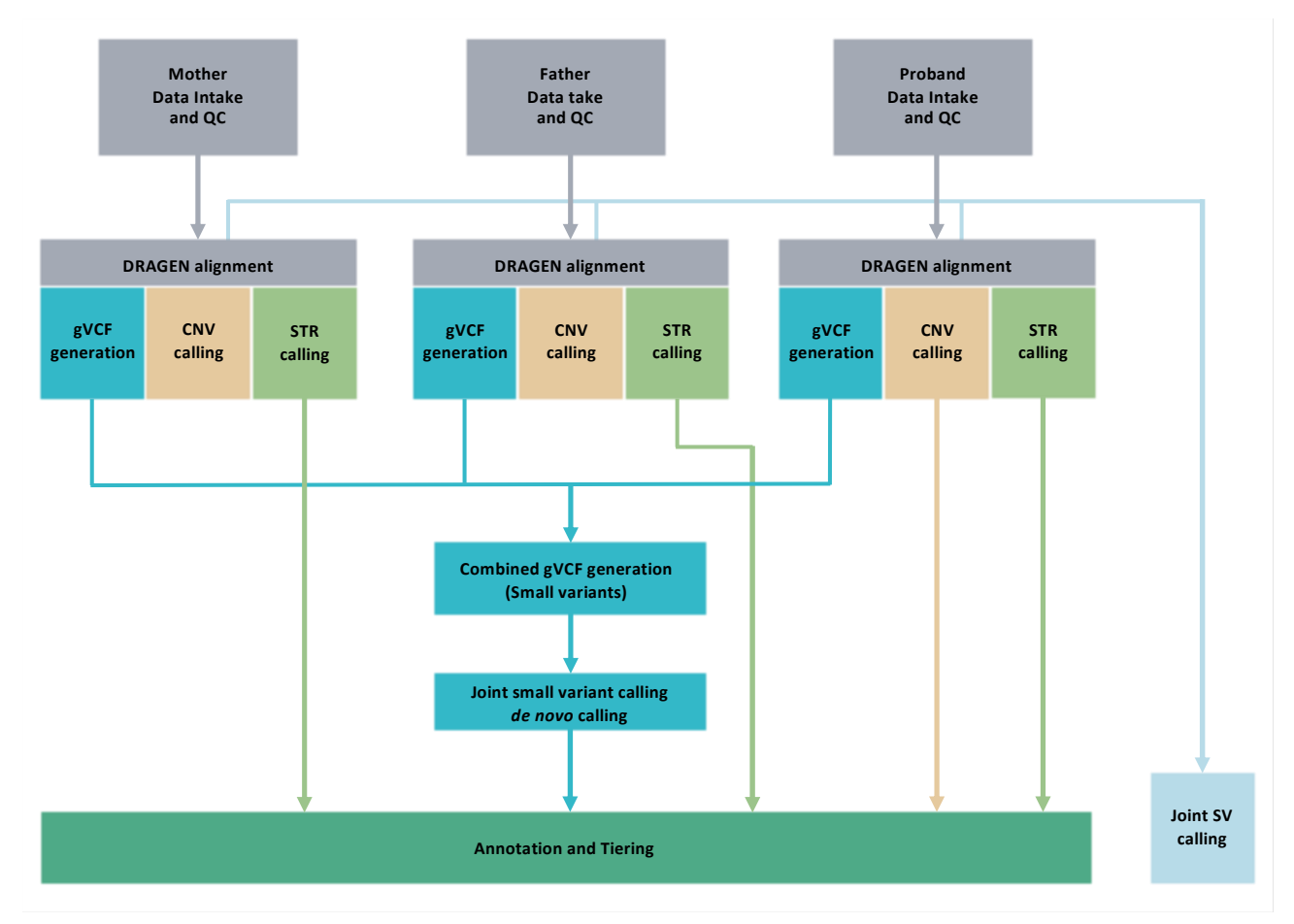

**FIGURE 10 A summary of the bioinformatics analytical pipeline for alignment, variant calling and tiering.**

# <span id="page-40-0"></span>Appendix B – PanelApp criteria for diagnostic grade 'green' genes

A. There are plausible disease-causing mutations<sup>1</sup> within, affecting or encompassing an interpretable functional region of this gene<sup>2</sup> identified in multiple (>3) unrelated cases/families with the phenotype<sup>3</sup>.

## OR

B. There are plausible disease-causing mutations<sup>1</sup> within, affecting or encompassing cis-regulatory elements convincingly affecting the expression of a single gene identified in multiple (>3) unrelated cases/families with the phenotype<sup>3</sup>.

### OR

C. As definitions A or B but in 2 or 3 unrelated cases/families with the phenotype, with the addition of convincing bioinformatic or functional evidence of causation e.g., known inborn error of metabolism with mutation in orthologous gene which is known to have the relevant deficient enzymatic activity in other species; existence of an animal model which recapitulates the human phenotype.

### AND

D. Evidence indicates that disease-causing mutations follow a Mendelian pattern of causation appropriate for reporting in a diagnostic setting<sup>4</sup>.

### AND

E. No convincing evidence exists or has emerged that contradicts the role of the gene in the specified phenotype.

*Plausible disease-causing mutations: Recurrent de novo mutations convincingly affecting gene function. Rare, fully-penetrant mutations - relevant genotype never, or very rarely, seen in controls. Interpretable functional region: ORF in protein coding genes miRNA stem or loop. Phenotype: the rare disease category, as described in the eligibility statement. Intermediate penetrance genes should not be included.*

# <span id="page-40-1"></span>Appendix C – SO terms

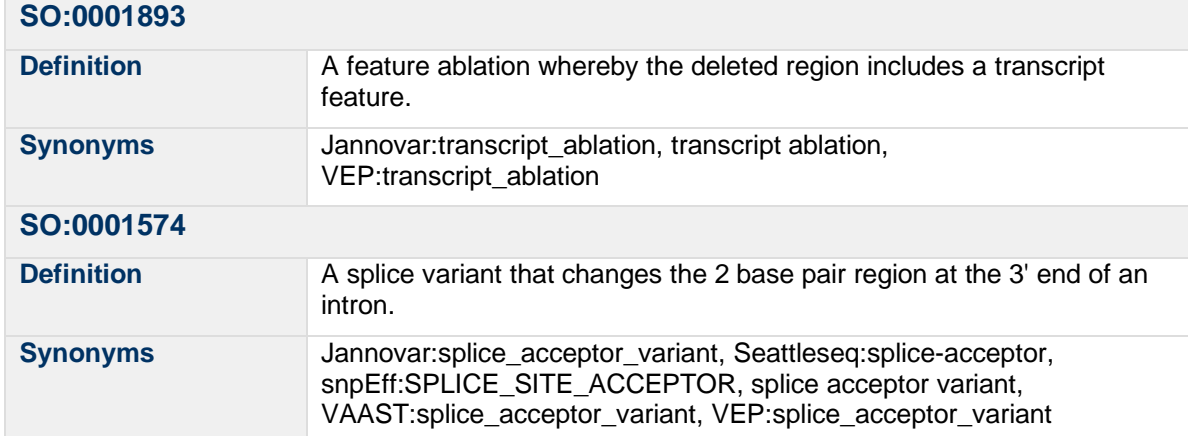

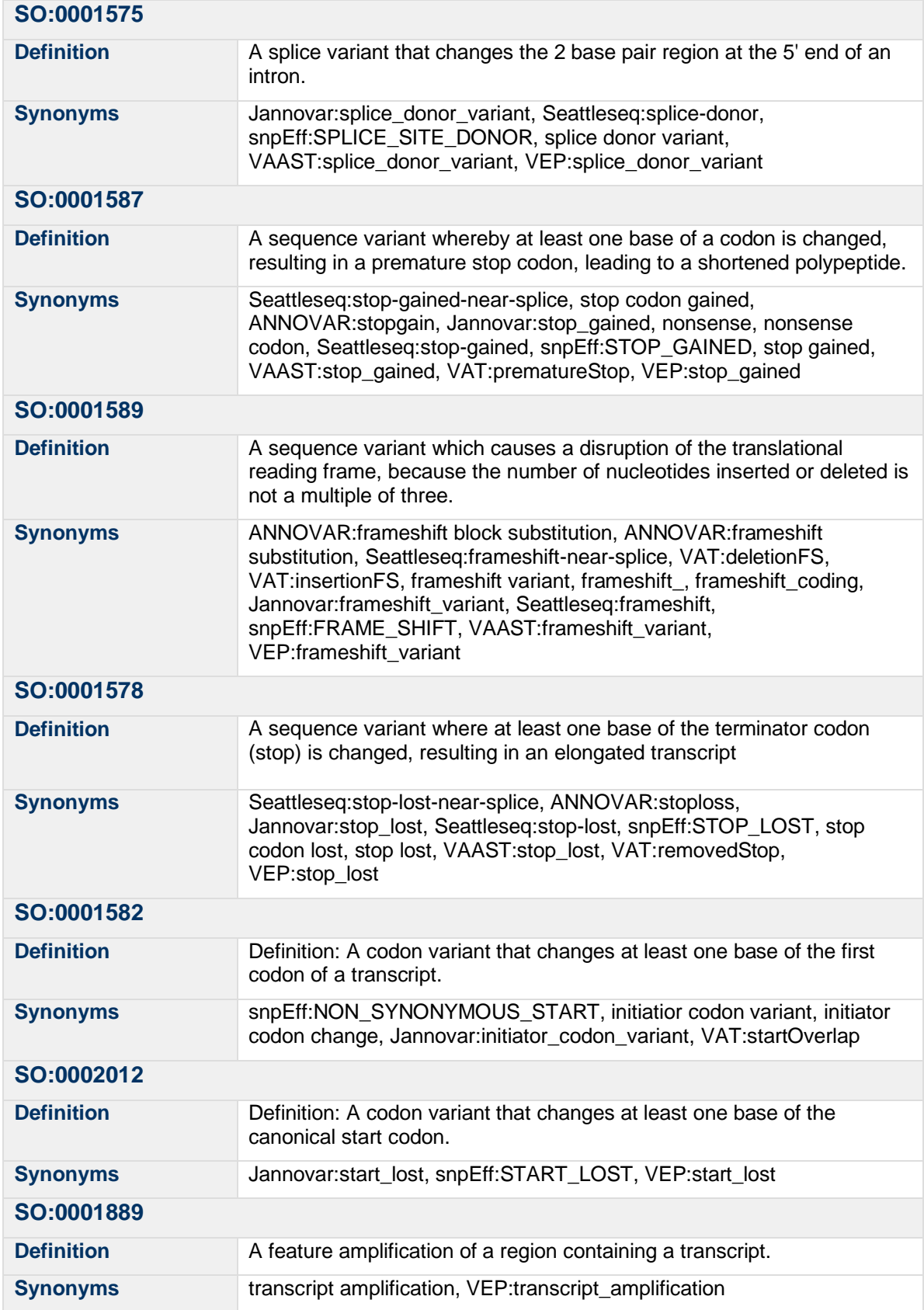

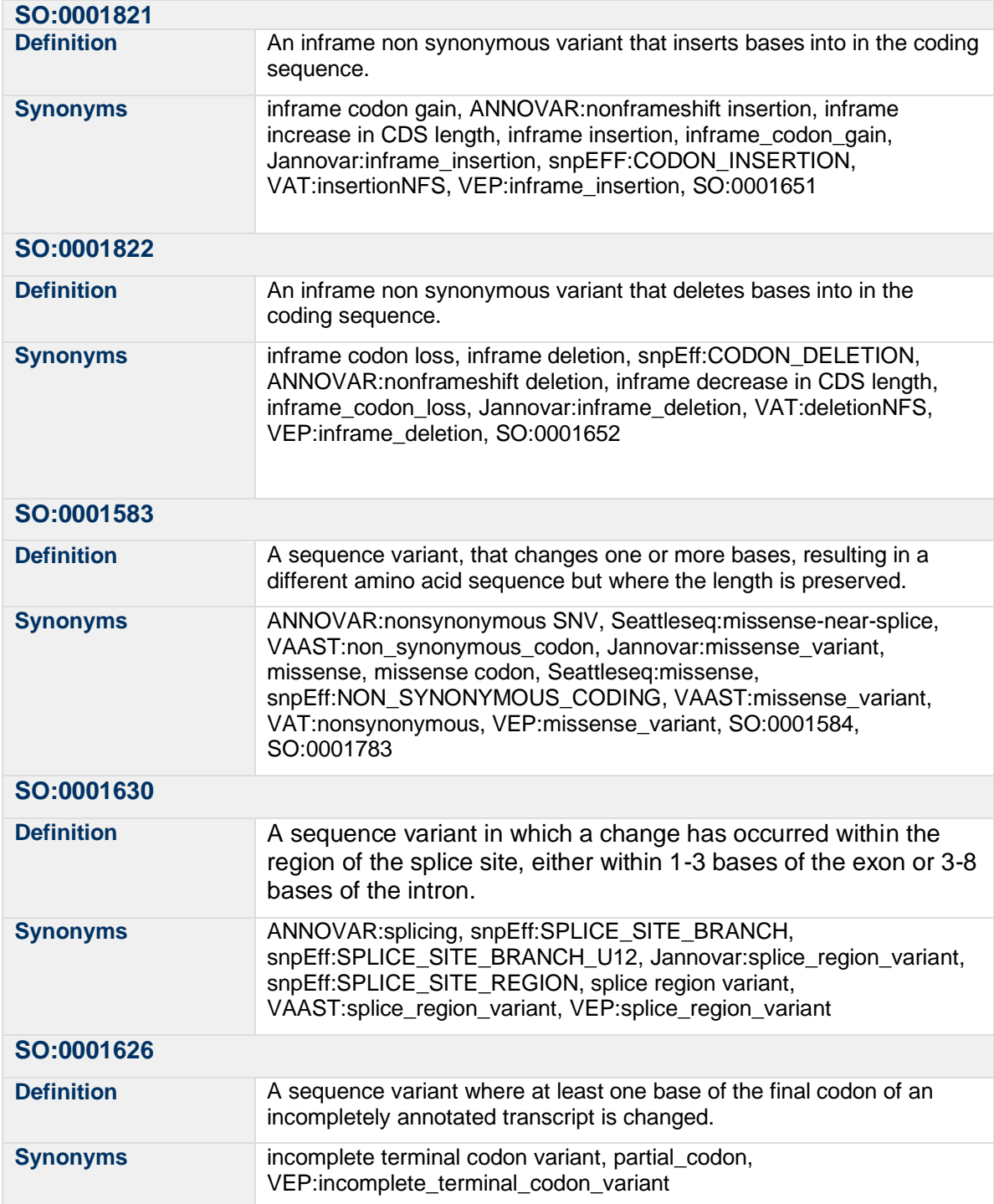

# <span id="page-43-0"></span>Appendix D – Biotypes

### **Table 17**

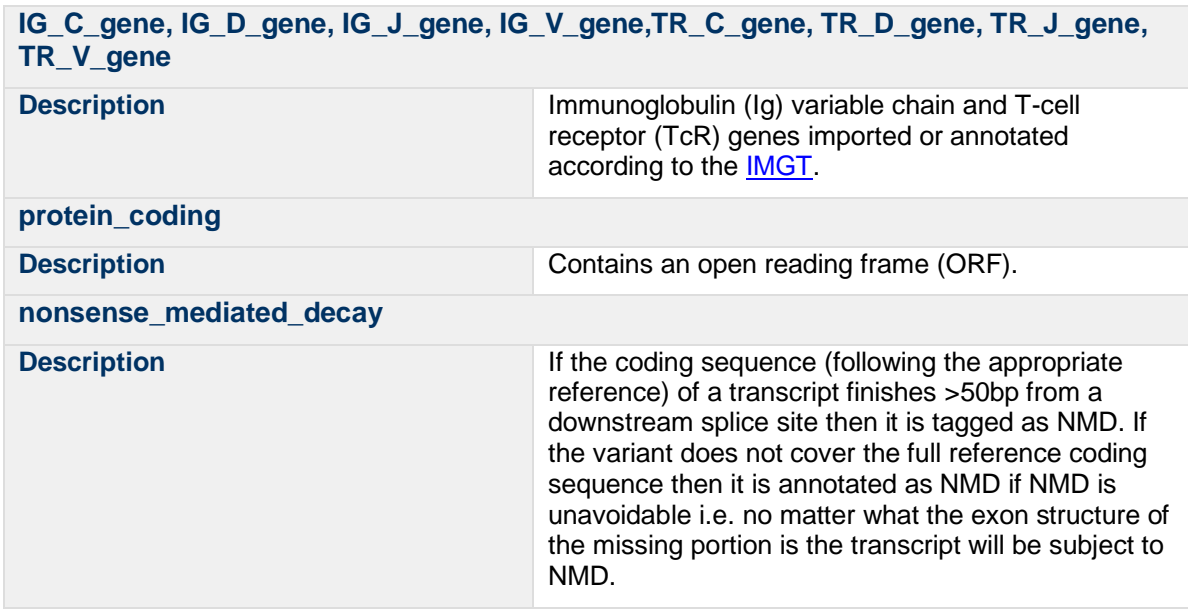

# <span id="page-43-1"></span>Appendix E – Case flags in the CIPAPI and Interpretation Portal

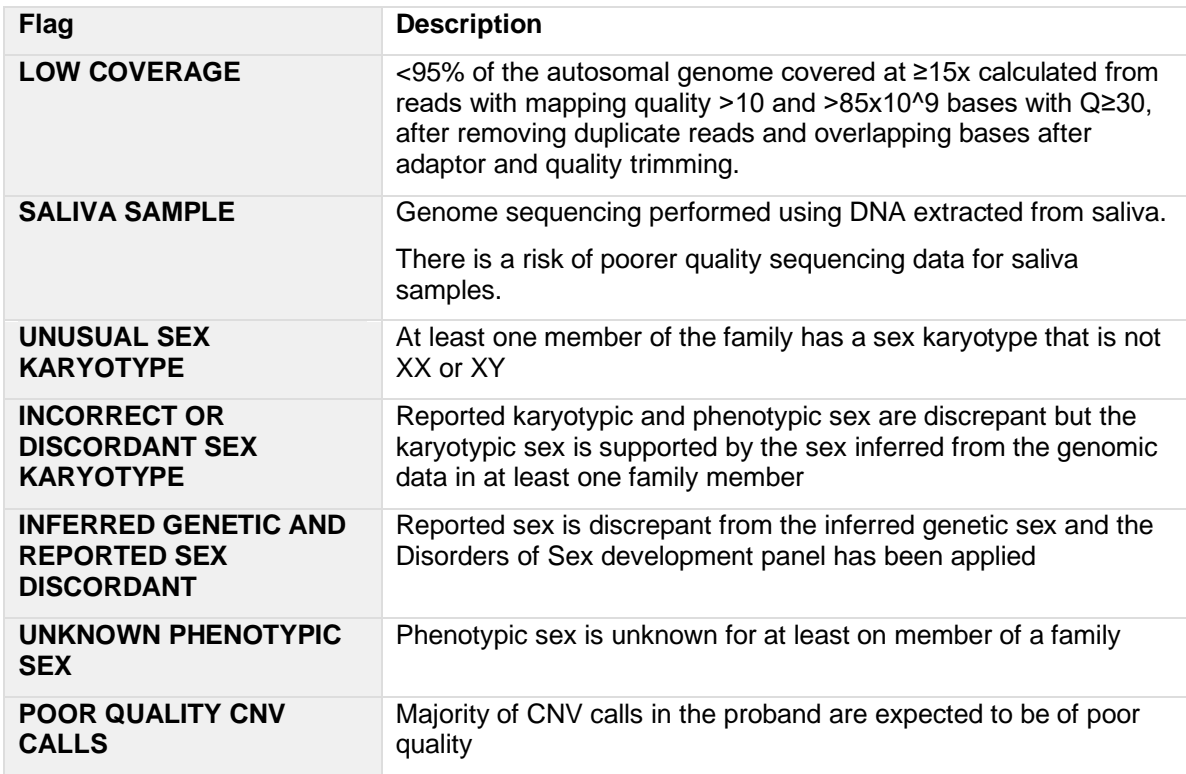

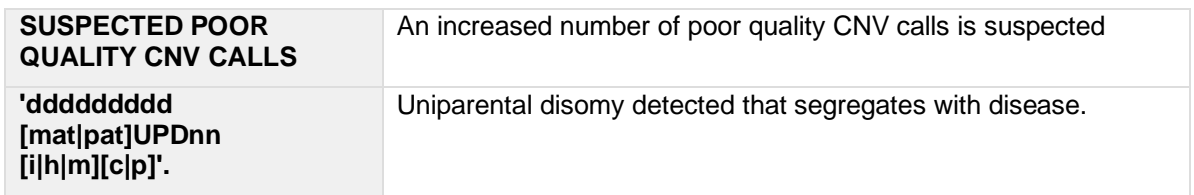

# <span id="page-44-0"></span>Appendix F – Genomic data available through IGV.js

Genomic data are available for browsing using IGV.js through the Interpretation Portal. A variety of data and files generated by the Rare Disease Pipeline 2.0 available to view, a summary of which is shown below. The most relevant files for review are shown in **bold**.

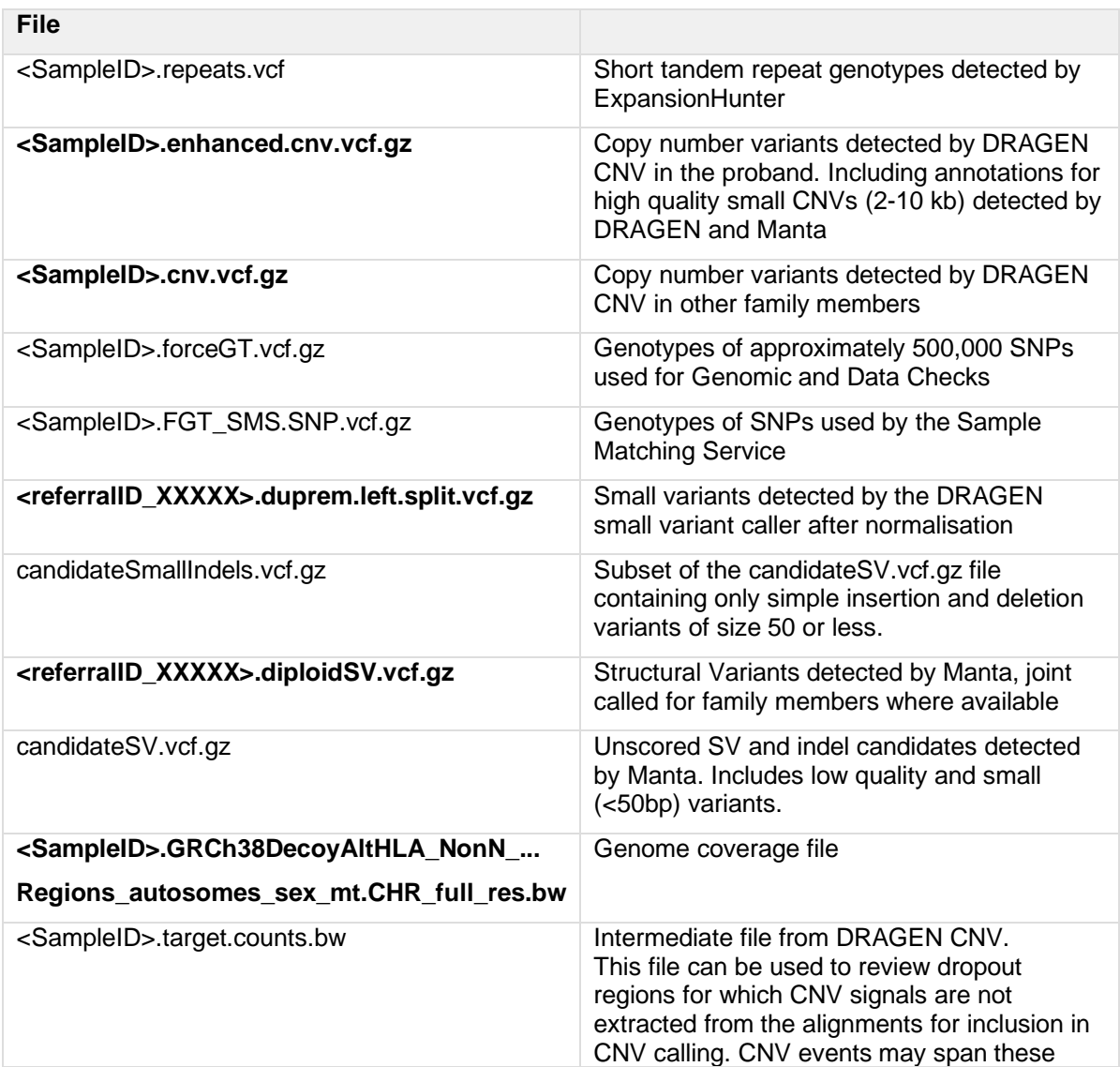

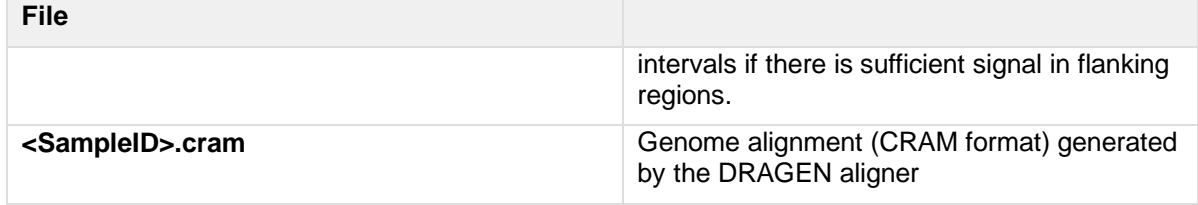

## <span id="page-45-0"></span>Appendix G – Limitations of the Rare Disease bioinformatics pipeline

A summary of the limitations of the Rare Disease bioinformatics pipeline is provided in the Summary of Findings available in the Interpretation Portal.

Detection of CNVs between 2 and 10 kb was introduced to the Rare Disease pipeline on July 28<sup>th</sup> 2021. All analysis performed after this date include this pipeline enhancement. For any given referral, the limitations described in the Summary of Findings will indicate if small CNV analysis was performed.

The following text is displayed for cases for which interpretation of CNVs 2-10 kb in size was included. For referrals analysed prior to the small CNV pipeline enhancement, the text displayed will indicate that tiered CNVs are >10 kb in size.

*The variants described below were selected by the NHS Genomic Laboratory Hub following review of prioritised variants from the Genomics England interpretation (tiering) pipeline. It may include single nucleotide variants and small insertions/deletions in the virtual gene panel(s) classified as tier 1 or 2 and/ or other types of prioritised variants that may be of relevance to the patient's phenotype. The variants identified here were detected from whole genome sequencing data with a variant prioritisation process that focused on protein coding genes and loci in accordance with most currently diagnostic reportable genomic variation.*

*The single nucleotide variant (SNV), small insertion/deletion (indel) and copy number variant (CNV) tiering has been carried out based on the clinical indication and pedigree data as given in the referral. It is the responsibility of the reporting laboratory to check that this information is correct before issuing a clinical report.* 

*Tiered SNVs and indels are rare variants that segregate with disease under the penetrance mode defined in the referral. Tier 1: Includes high impact variants (stop-gain, stop-loss, start-loss, splice donor/acceptor, frameshift, transcript ablation consequence types, or de novo variant in a gene associated with a phenotype with monoallelic mode of inheritance) in genes in the virtual gene panel(s) applied for the patient. Tier 2: Includes moderate impact variants (missense, splice region variant (+/- 8bp from the nearest exon), in-frame insertion/deletion, transcript amplification, incomplete terminator codon) in genes included in the virtual gene panel(s) applied for the patient. Tier 3: Includes high and moderate impact variants in genes not in the virtual gene panel(s) applied for the patient.* 

*Tiered CNVs are high quality calls ≥2 kb in size derived from the proband only. Tier A: Includes CNVs that overlap with genes or contain regions defined in the virtual gene panel(s) applied to the patient.* 

*Tier null: Includes high quality CNV calls ≥2 kb that neither overlap with genes nor contain regions defined in the virtual gene panel(s). Please note that detection of CNVs between 2 kb and 10 kb is not currently included in the ISO15189 schedule of accreditation issued by UKAS. Accreditation is anticipated in Q3 2021. Please refer to the detail of accreditation for further details [https://www.ukas.com/wp-content/uploads/schedule\\_uploads/00007/10170Medical-Single.pdf](https://www.ukas.com/wp-content/uploads/schedule_uploads/00007/10170Medical-Single.pdf)*

*Short Tandem Repeats (STRs) are only included in the prioritised variants for specific loci defined in the virtual gene panel(s) applied to the patient.*

*It is possible that disease-causing variant(s) were not detected, for example because they are in a region of low coverage, low mappability, or poor sequence quality, they are of a type that could not be detected, or they have a lower than expected allelic balance due to mosaicism. Variants may also not be included in this list of prioritised variants if the variant falls outside of the virtual gene panels applied, has a consequence type that is not prioritised, a population allele frequency above the threshold applied, a segregation pattern not considered or not in accordance with the mode of inheritance for pathogenic variants attributed to the relevant gene or entity, or the segregation pattern in the family is not as expected (for example, incomplete penetrance was not anticipated). In some cases, biallelic STR expansions may be detected as monoallelic expansions and may not be included in the list of prioritised variants where the genotype is not in accordance with the anticipated mode of inheritance attributed to the STR. Please note that CNVs <2 kb and structural variants are not currently reported. All GENCODE Basic transcripts (Ensembl version 90, GRCh38) associated with specified biological significance categories are considered in the tiering algorithm.*

*Further diagnostic or research analysis may lead to updated prioritised variants being issued in the future. Additional details of the Rare Disease analytical pipeline are available in the Rare Disease Genome Analysis Guide.*

*The estimated sensitivity and precision of the Rare Disease pipeline 2.0 for variant detection (not including tiering) of small variants, CNVs and STR expansions are summarised below. Estimates may be revised as availability of appropriate data for validation improves.*

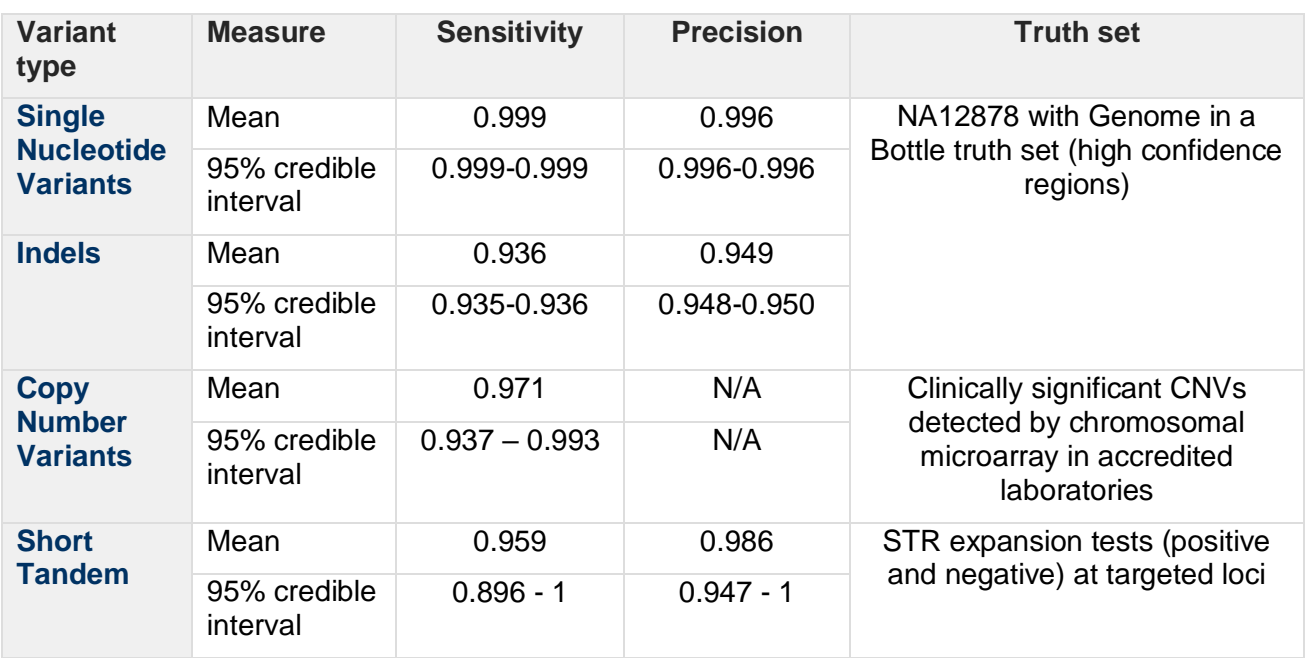

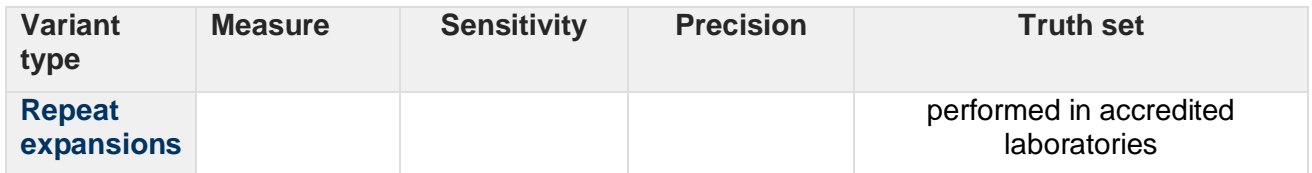

# <span id="page-47-0"></span>Appendix H – Coverage Profile data

Genomics England provide an analysis of the coverage profile for all the genes that are green in any PanelApp panel. This has been updated to reflect recent panel changes and can be found in the same location as this document as REP-BIO-021.